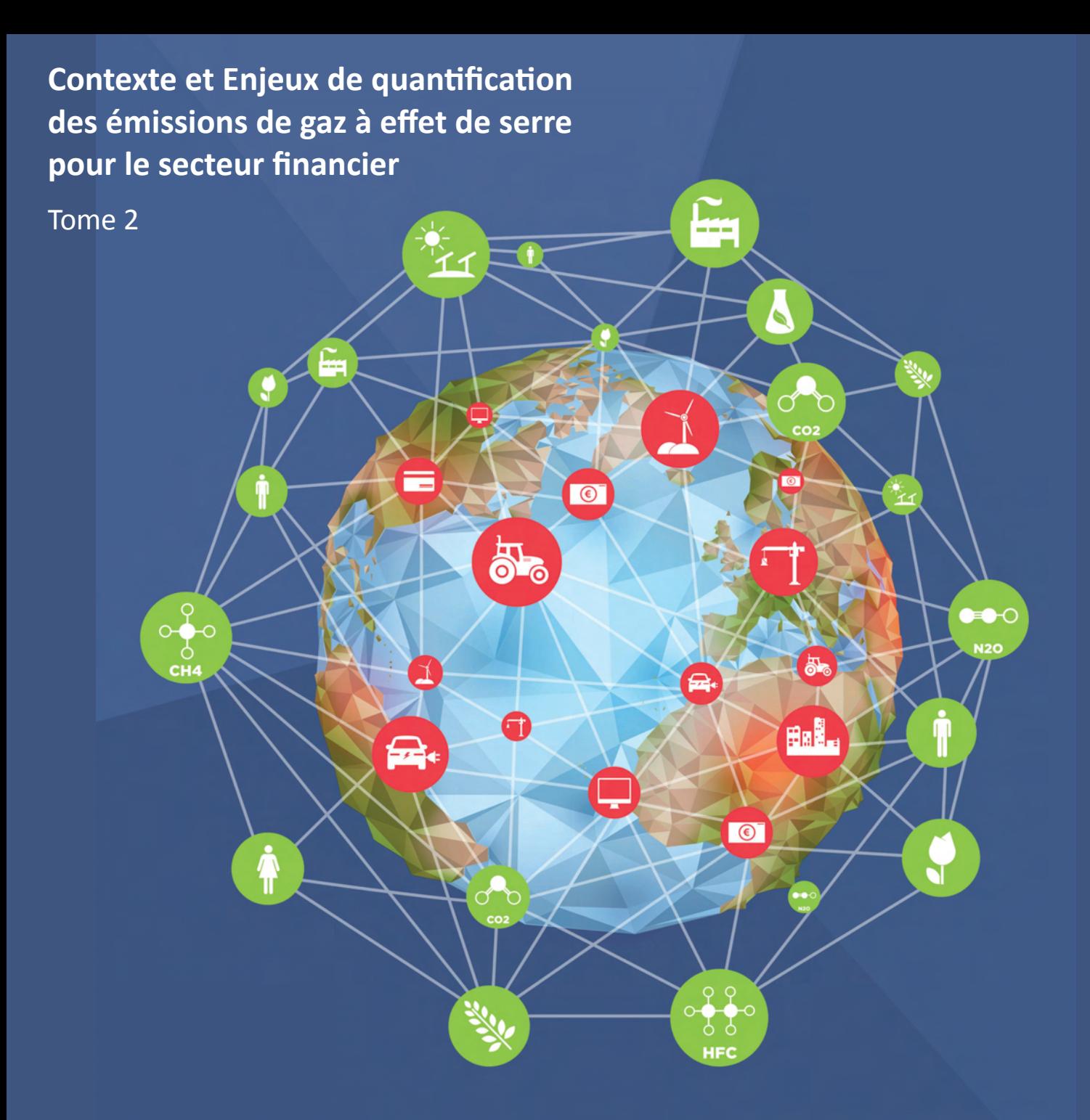

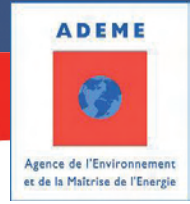

# **Secteur financier**

# **GUIDE SECTORIEL - 2014**

Parution 2016

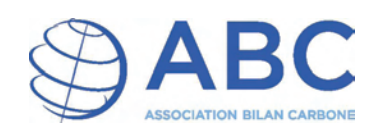

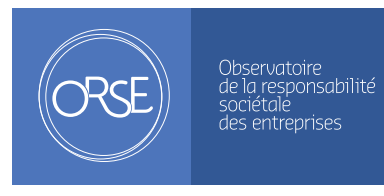

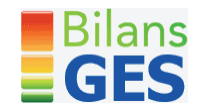

# 3. PERIMETRE OPERATION **ALICE SES SES SECONDAIRS PRIORITAIRES PRIOR**<br>**Tome 2 - Comment réaliser un bilan GES ?**

COMMENT REALISER UN BILAN GES?

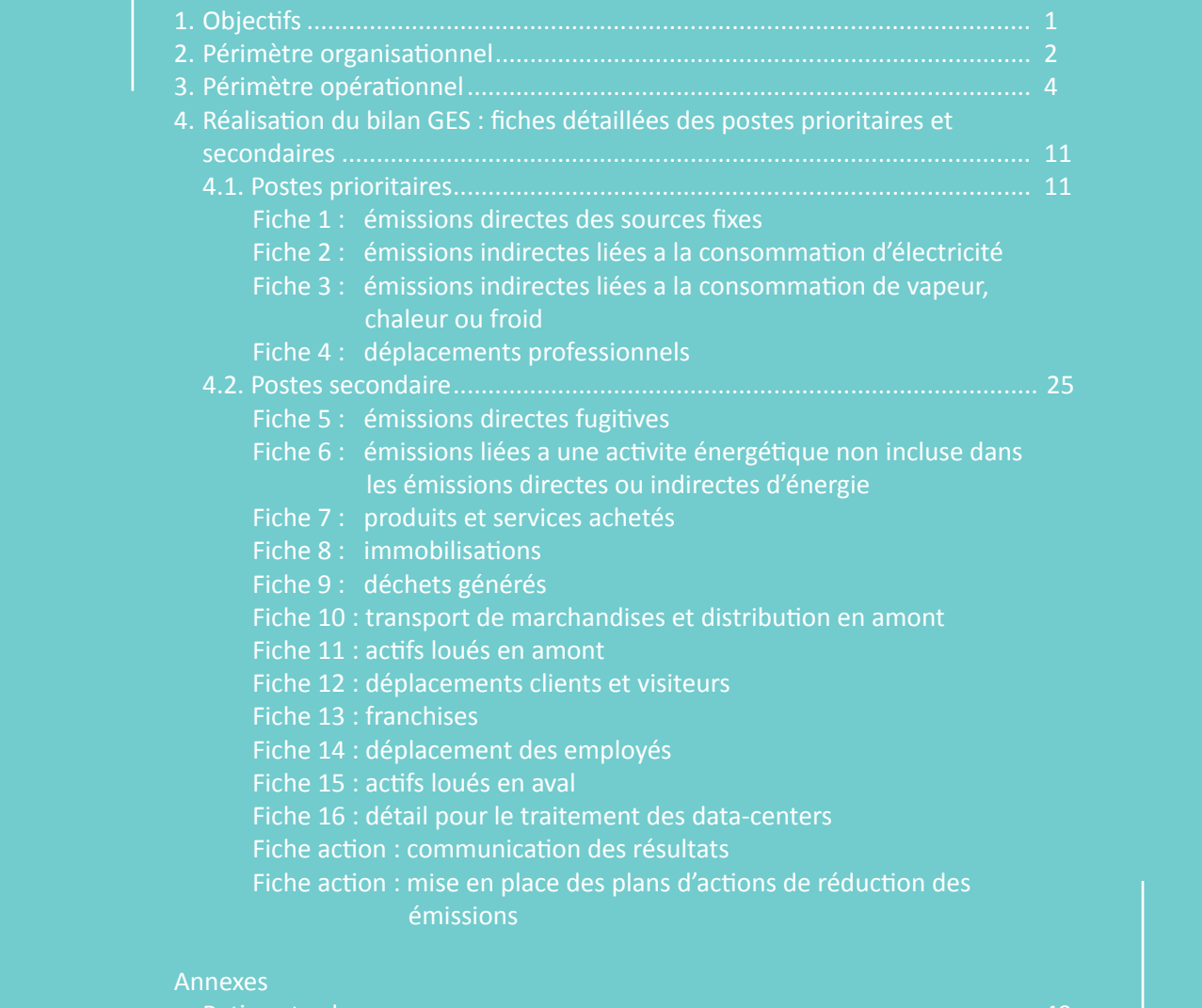

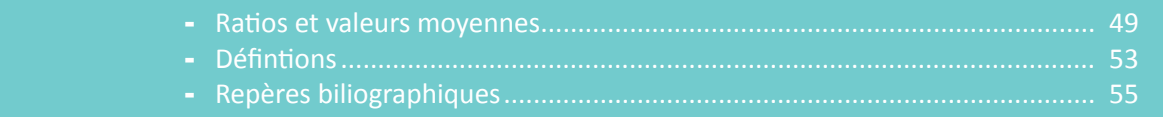

# **1. Objectif**

Ce tome II présente les grandes lignes méthodologiques qui permettront aux acteurs du secteur d'établir le bilan de gaz à effet de serre correspondant à leur périmètre de fonctionnement, proche de celui d'une activité tertiaire. Ce document détaille sur le périmètre « fonctionnement » les postes qui apparaissent prioritaires et secondaires au regard du secteur et donne pour chacun de ces postes le mode opératoire pour procéder aux quantifications. Les émissions de fonctionnement correspondent aux émissions directes de GES issues de l'activité de l'entreprise et non liées à l'exercice des métiers. On y retrouve donc les scopes 1 et 2 mais également une partie des émissions du scope 3 liées globalement aux fonctions supports (informatique, achats de produits et services, déplacements,…).

# **Emissions de fonctionnement**

Les banques et assurances reportent pour la majorité d'entre-elles leurs émissions de GES dans les rapports annuels et communications institutionnelles. Le périmètre couvert est généralement celui des scope 1 et 2, calé sur celui des « obligations » réglementaires et questionnaires de notations environnementales mais le scope 3 fait désormais partie des investigations en cours.

### **2. Périmètre organisationnel**

# **2.1. La détermination d'un périmètre organisationnel**

Avant d'établir le bilan des émissions, il convient de définir et de gérer les évolutions du périmètre organisationnel. Cela consiste à définir et lister les entités qui sont intégrées au bilan.

Le périmètre organisationnel se défini comme étant le recensement de l'organisation constituant l'entreprise et comprise dans le bilan des émissions de GES. La norme ISO 14064-1 décrit deux modes de consolidation permettant de déterminer le périmètre organisationnel :

- 1. L'approche « contrôle » consiste, pour l'organisme qui reporte ses émissions, à compter les émissions provenant des sites sur lesquelles il exerce un contrôle financier ou opérationnel.
- 2. L'approche « part du capital » consiste à comptabiliser les émissions provenant des sites en proportion de la part détenue.

La diversité des points de vue et d'organisation des acteurs ne permet pas de recommander l'application de l'une ou l'autre des approches, cependant il sera présenté ci-dessous un rappel des méthodes de consolidation et les critères qui permettent de choisir la méthode la plus adéquate.

# *Consolidation fondée sur le contrôle*

Dans cette approche, les émissions sont prises en compte en totalité dès lors que le groupe qui reporte les émissions détient le contrôle de l'entité, même s'il ne détient qu'une partie du capital. Symétriquement, une entité ou une structure<sup>1</sup> dans lesquelles il détient un intérêt mais où le contrôle est exercé par un autre groupe est exclue en totalité de la consolidation (l'intérêt s'assimile alors à une simple participation financière).

L'approche contrôle pour consolider les émissions de GES se détermine à travers soit le critère financier soit à travers le critère opérationnel :

- un organisme possède un contrôle financier sur la structure s'il a l'aptitude de mener des politiques financière et opérationnelle sur l'opération, dans l'intention de tirer des avantages économiques de ses activités ;
- un organisme possède un contrôle opérationnel sur une opération s'il a pleine autorité ou si l'une de ses filiales a pleine autorité pour lancer et mettre en œuvre ses politiques opérationnelles.

# *Consolidation fondée sur la part du capital*

La consolidation fondée sur la part de capital consiste à attribuer au groupe les émissions de chaque entité dans laquelle il a un intérêt, au prorata de sa participation.

La part du capital est représentative du pourcentage de l'intérêt économique ou du bénéfice tiré d'une organisation. Cette méthode de consolidation accroît l'utilité des informations GES pour différents utilisateurs et elle tente de refléter, dans la mesure du possible, la méthode adoptée par les normes de comptabilité financière et de rédaction de rapports.

<sup>1</sup> Par structure, on entend ici une organisation spécifique, tel qu'une Joint venture par exemple.

La méthode fondée sur la part de capital peut se révéler particulièrement utile pour les multinationales ayant des opérations dans différents Etats et qui souhaitent connaître leur « empreinte » en matière de GES.

### *Bonnes pratiques*

En matière de choix de méthode de consolidation, la norme ISO 14064 propose que l'une des deux précédentes méthodes soit appliquée. Des aménagements sont cependant autorisés s'ils sont documentés. De manière usuelle, l'organisme doit documenter la méthode de consolidation qu'il applique et expliquer toute modification qui lui est apportée.

Pour aider à la définition du périmètre, un tableau tel que celui ci-dessous peut être utile. Il permet de lister les entités intégrées au bilan, les sites qui leurs sont rattachés ainsi que leurs natures (bureaux, agences, sièges…), s'ils sont contrôlés ou non par l'entité qui reporte ses émissions, et s'ils sont inclus ou exclus de l'inventaire.

#### Exemple du tableau

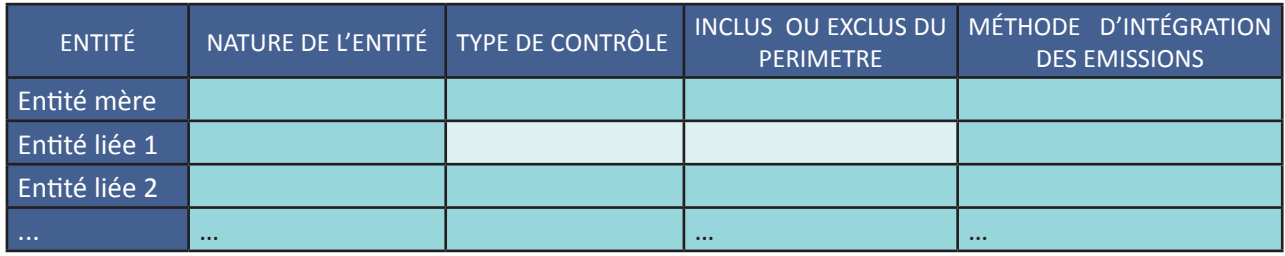

# *Explication de l'intitulé des colonnes :*

- *La nature du site : mentionner la destination ou l'activité de l'entité. Ce peut être un métier ou un regroupement d'activités*
- *Type de contrôle : mentionner opérationnel ou part du capital*
- *Périmètre : mentionner la prise en compte dans le cas où l'entité est incluse ou la raison de son exclusion*
- *Méthode : mentionner si la consolidation est réalisée à 100% ou à un autre pourcentage.*

*Il est tout à fait possible dans le cadre de ce Tome 2 du guide, de faire la distinction entre les sites appartenant au réseau, et les sites administratifs. Afin de mieux orienter les plans d'action de réduction selon des enjeux différents, certaines organisation trouvent un intérêt à distinguer les indicateurs de suivi selon les modes de fonctionnement des locaux (propriétaires, locataires…).*

# **2.2. Dimension géographique et taille critique**

#### *Dimension géographique*

La prise en compte de la dimension géographique pour l'inventaire des GES est indispensable lors de la définition du périmètre organisationnel. Plusieurs éléments entrent en compte dans l'exclusion ou l'inclusion d'une entité selon le critère « géographique » et ce de façon générale dans le cas d'un périmètre comprenant plusieurs pays. Nous citerons par exemple :

- la faible représentativité d'une entité « locale » par rapport à un groupe d'ensemble représentatif d'un territoire par exemple
- la difficulté d'accès aux données
- les obligations réglementaires peuvent figer le périmètre (exemple de l'article 75 du Grenelle 2 dont le périmètre est réduit à la France).

## *Dimension de taille critique*

La quantification totale des émissions de GES pour l'ensemble des établissements peut ne pas être possible. Un bilan de gaz à effet de serre peut s'avérer complexe pour une entité de grande taille, avec de nombreux sites répartis, de grands territoires. Chaque entité peut ainsi décider de ne pas inclure ou d'extrapoler les émissions de tel ou tel site pour satisfaire une fiabilité de résultat, respecter un agenda de reporting règlementaire contraignant.

Dans ce cas, les exclusions de périmètre doivent être justifiées et documentées avec si possible un ordre de grandeur de l'impact considéré.

Le choix se fera aussi en fonction des périmètres RSE en vigueur déjà existant au sein de l'entreprise. En effet, l'objectif final d'un bilan de GES sur la partie « fonctionnement » est le passage à l'action. Coordonner son périmètre « carbone » avec son périmètre RSE permettra également plus de lisibilité pour la communication interne et externe.

# **2.3. Comment déterminer son périmètre ?**

Voici une proposition des étapes principales permettant de déterminer le périmètre organisationnel :

- a. rappeler les objectifs du reporting sur les émissions de fonctionnement (Cf Tome I)
- b. cartographier le périmètre de consolidation des indicateurs extra financiers et celui de consolidation des données financières
- c. estimer le poids relatif des émissions de chaque entité dans l'ensemble afin d'identifier son degré de représentativité de l'ensemble
- d. estimer la capacité à produire des données fiables et les difficultés de méthode
- e. identifier les niveaux de détail de l'inventaire (découpage par entités, par métier, par site, par zone géographique…)
- f. élaborer une stratégie d'évolution du périmètre (intégration progressive des filiales dans le périmètre...).

#### **2.4. Comment gérer les évolutions de périmètre?**

Un bilan d'émission de GES varie en fonction de l'activité de l'entité ou des actions mises en place. Afin de pouvoir suivre ces évolutions, il faut commencer par définir une période de référence, et une période d'exercice. Cette période d'exercice peut être annuelle, pluriannuelle ou même bimensuelle : c'est au choix de l'entité qui reporte ses émissions.

Lorsque les évolutions d'un exercice sont analysées par rapport à la période de référence, il faut s'assurer que :

- les facteurs d'émissions utilisés sont les mêmes
- les périmètres (organisationnel et opérationnel) sont les mêmes.

Dans une optique de bonne pratique, il est indiqué selon la norme ISO 14064-1 que toutes les modifications « significatives » apportées aux facteurs d'émissions ou évolutions de périmètre doivent être expliquées et le cas échéant, les recalculer.

La procédure de re-calcul de l'année de référence doit être documentée et tenir compte :

- des modifications apportées aux périmètres organisationnels
- de l'appartenance et du contrôle des sources ou puits de GES transférés à l'intérieur ou à l'extérieur des périmètres organisationnels
- des modifications apportées aux méthodologies de quantification des GES générant des changements significatifs.

Par ailleurs, lors d'une évolution significative de périmètre, l'entité doit présenter une analyse des évolutions, pour distinguer les évolutions qui sont dues au changement de périmètre, et les évolutions qui sont dues à l'activité elle même.

Pour des raisons de transparence et de représentativité des résultats communiqués, il convient de documenter et d'expliciter tout changement effectué sur les calculs de facteurs d'émissions ou d'évolution de périmètre.

#### **3. Périmètre opérationnel**

#### **3.1. Identification des postes d'émissions pertinents pour le secteur**

#### *Les règles de pertinence retenues*

Une fois le périmètre organisationnel déterminé, il faut définir le périmètre opérationnel, à savoir les postes qui génèrent des émissions de GES au sein du périmètre organisationnel.

Plusieurs critères sont à prendre en compte pour juger de la pertinence d'un poste d'émission :

- la **matérialité** : existe-t-il des informations accessibles et fiables pour ce poste ?
- **importance relative** : le volume d'émission de ce poste est-il significatif ou négligeable en comparaison des autres postes d'émission ?
- **leviers d'action** : y a t-il des leviers d'actions possibles sur ce poste pour réduire les émissions ?

Concernant l'importance relative, il convient que l'organisation estime les émissions provenant de toutes les sources pour se faire une idée initiale des contributions relatives des divers postes. Un seuil de signification peut être défini, dans la mesure du possible, en dessous duquel un poste sera jugé négligeable.

# *Les postes de fonctionnement pertinents pour le bilan de gaz à effets de serre*

En s'appuyant sur les critères ci-dessus, il est possible de classer les différents postes en trois catégories :

- Poste prioritaire
- Poste secondaire
- Poste non rencontré pour le secteur sur le périmètre des émissions de fonctionnement (Poste NR)

Une telle classification n'a pas vocation à être unique ni automatique pour l'ensemble des acteurs du secteur financier, mais constitue une recommandation.

Afin de prioriser les postes et fonctions de sa propre organisation, l'organisme peut utiliser un tableau dans lequel il cote chacun des trois critères (matérialité, volume, leviers d'actions) pour chaque poste, voire sous-poste. Les postes les plus significatifs seront les postes prioritaires. A l'inverse, les moins significatifs pourront être exclus.

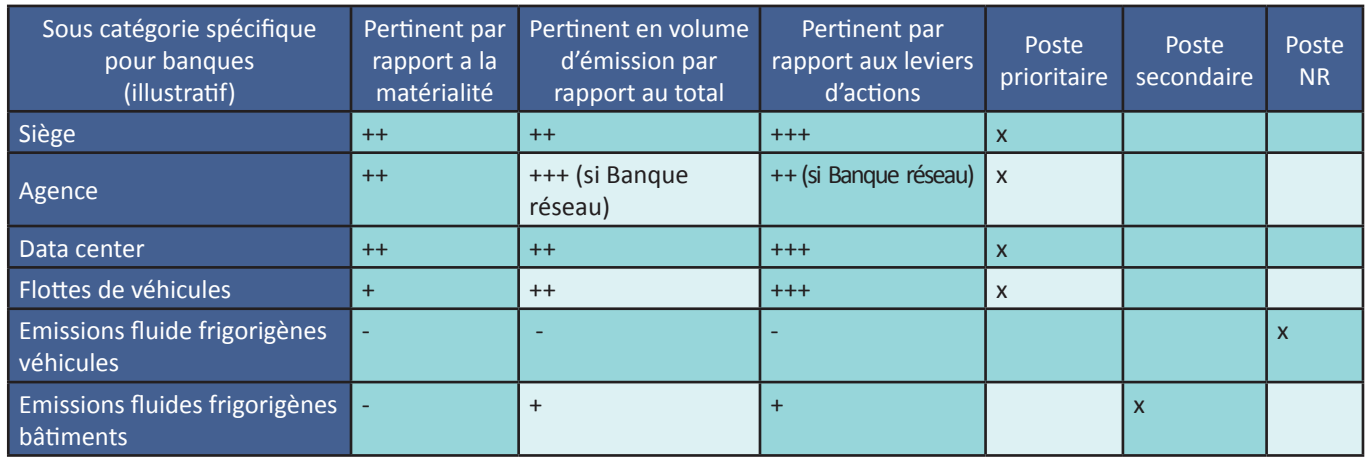

#### Illustration

Le tableau pages suivantes propose un récapitulatif de l'ensemble des postes pertinents pour le secteur avec des recommandations basées sur une classification issue des pratiques actuelles des acteurs.

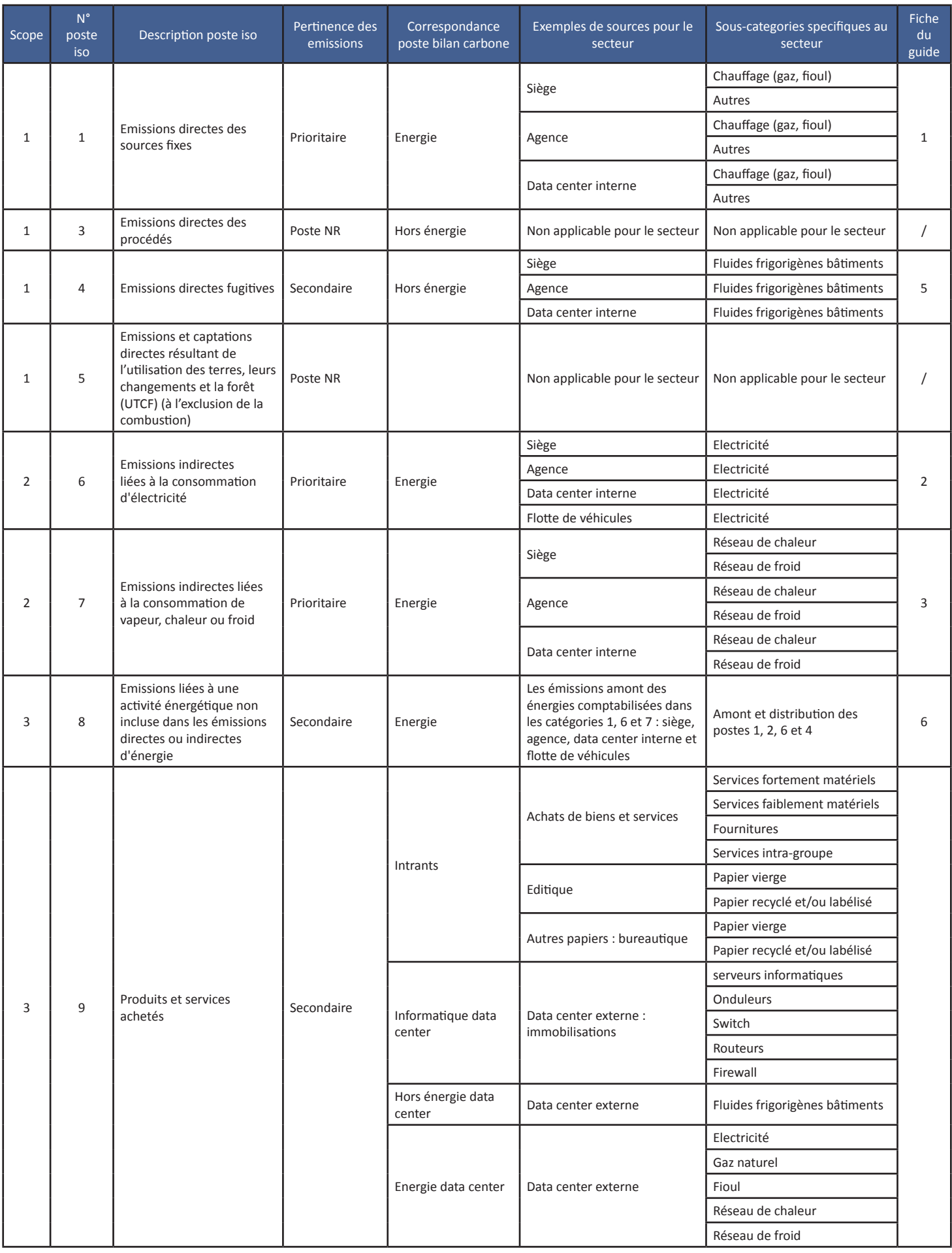

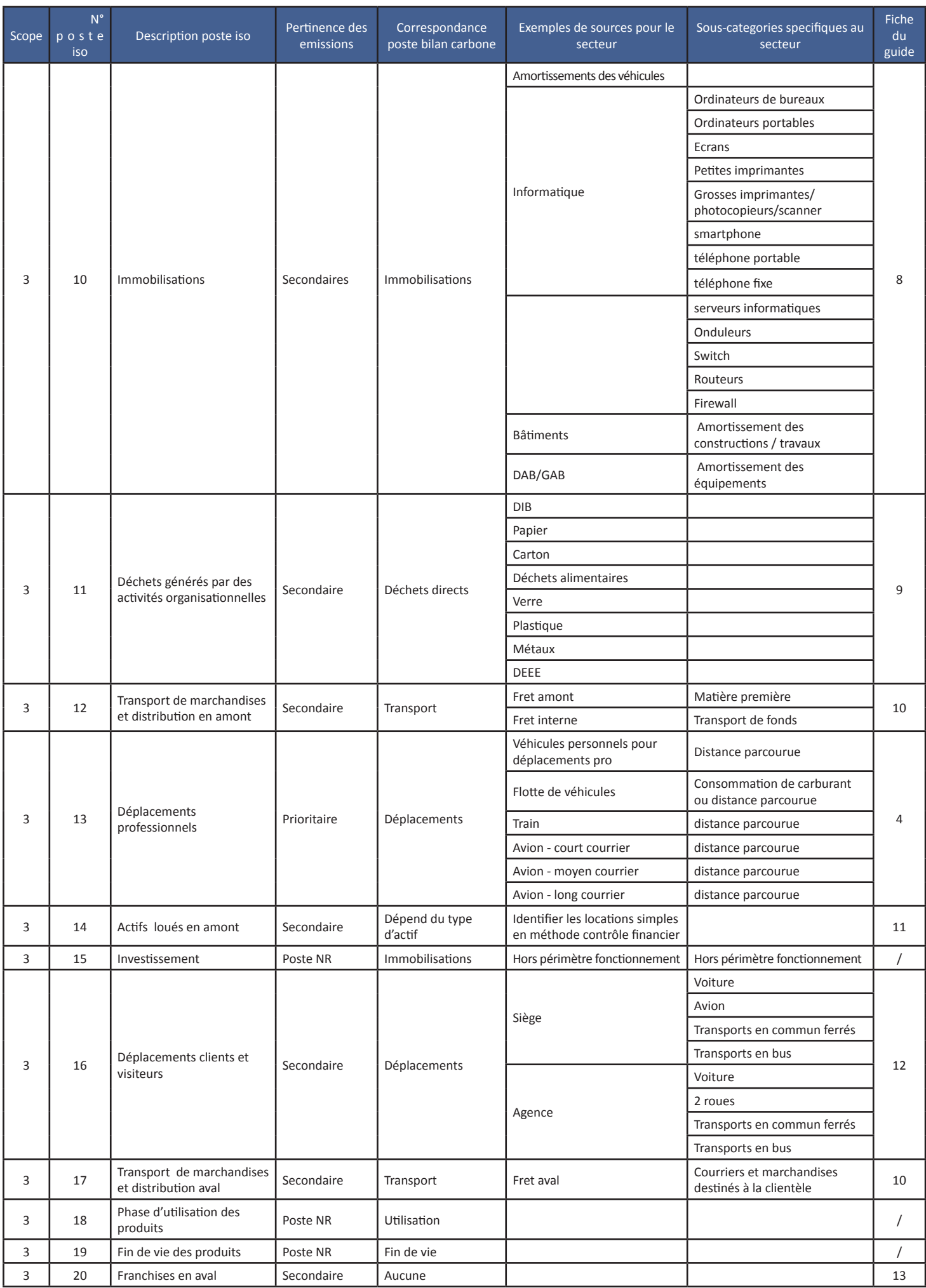

#### **3.2. Les méthodes d'estimation**

#### **3.2.1. Explication des recommandations de ce guide**

Ce guide propose pour chacun des postes d'émissions en référence à la nomenclature l'ISO TR 14069 le découpage suivant :

- **Activités concernées et nature des émissions** : description du poste d'émissions et des activités concernées par celui-ci.
- **Spécificités du secteur financier** : ce point permet d'aborder des points particuliers et spécifiques au secteur financier.
- **Méthode préférentielle** : méthode préconisée pour le calcul des émissions.
- **Données et sources** : données à collecter pour utiliser la méthode. Ce point propose également les sources et les localisations au sein de l'entité ou auprès de partenaires où il est possible de rassembler ces données.

*Remarque : les données suivies d'une étoile (\*) sont des ratios ou des valeurs moyennes. Des valeurs sont proposées en Annexe 2 lorsqu'une valeur pertinente par défaut existe.*

- **Points d'attention** : explications supplémentaires importantes concernant la méthode, les données ou les facteurs d'émissions.
- **Calcul** : formule de calcul à utiliser pour appliquer la méthode. *Remarque* : *les valeurs des facteurs d'émissions proposées dans les formules sont résumées en Annexe 1.*
- **Méthodes alternatives** : présentées de la même façon que la méthode préférentielle, les méthodes alternatives (une ou deux méthodes proposées selon les postes) permettent de calculer des émissions lorsque l'application de la méthode préférentielle est complexe en l'état des systèmes d'information (données brutes indisponibles par exemple).

*Remarque : la formule des méthodes alternatives ne donne pas toujours directement les émissions contrairement à la méthode préférentielle. Dans ces cas-là, la formule proposée permet de calculer la donnée sur laquelle sera ensuite appliqué un facteur d'émission adéquat.*

# **3.2.2. Qualité des données**

L'utilisateur peut estimer la précision des données d'activités entrant dans son bilan d'émission de GES. Le tableau ci-dessous donne une **indication** du niveau d'incertitude en fonction de la source d'origine des données. Dans la pratique, cette étape d'estimation de la précision des données d'activités est encore difficile à réaliser compte-tenu de la qualité des données existantes.

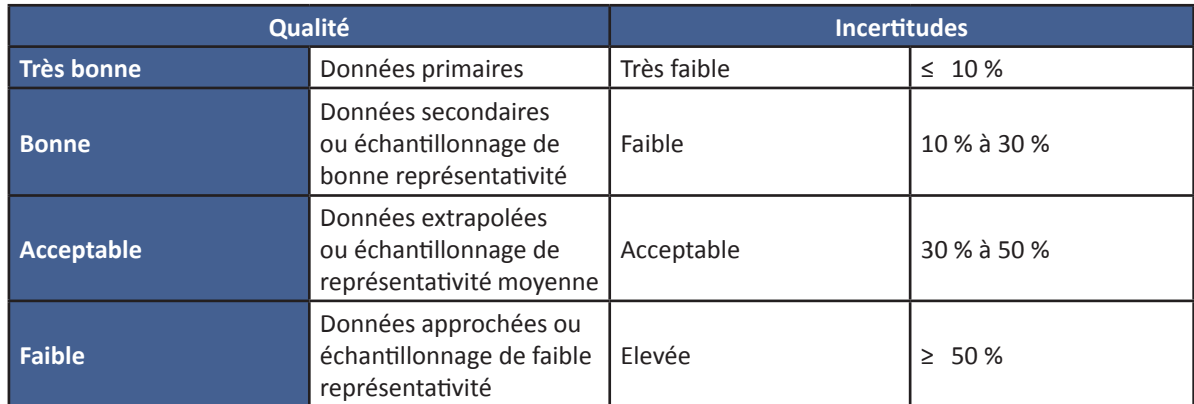

Tableau 2 : appréciation de la qualité / incertitude des données d'activités (source ADEME, à partir de la méthode OEF)

## **3.2.3. Affectation des flux liés aux bâtiments et aux déplacements**

L'affectation des émissions liées aux bâtiments ou aux déplacements peut s'avérer complexe selon le mode de contrôle choisi. Les deux tableaux suivants permettent de clarifier certaines situations.

#### **3.2.3.1. Les bâtiments**

Ce point a pour but de préciser la façon de prendre en compte les émissions liées à l'usage de l'énergie dans les bâtiments, en fonction de la possession ou location des bâtiments, par l'entité ou par autrui, ainsi qu'en fonction du type de contrôle choisi. Cela recouvre les postes 1, 2, 6 et 7 (fiche 1, 2 et 3).

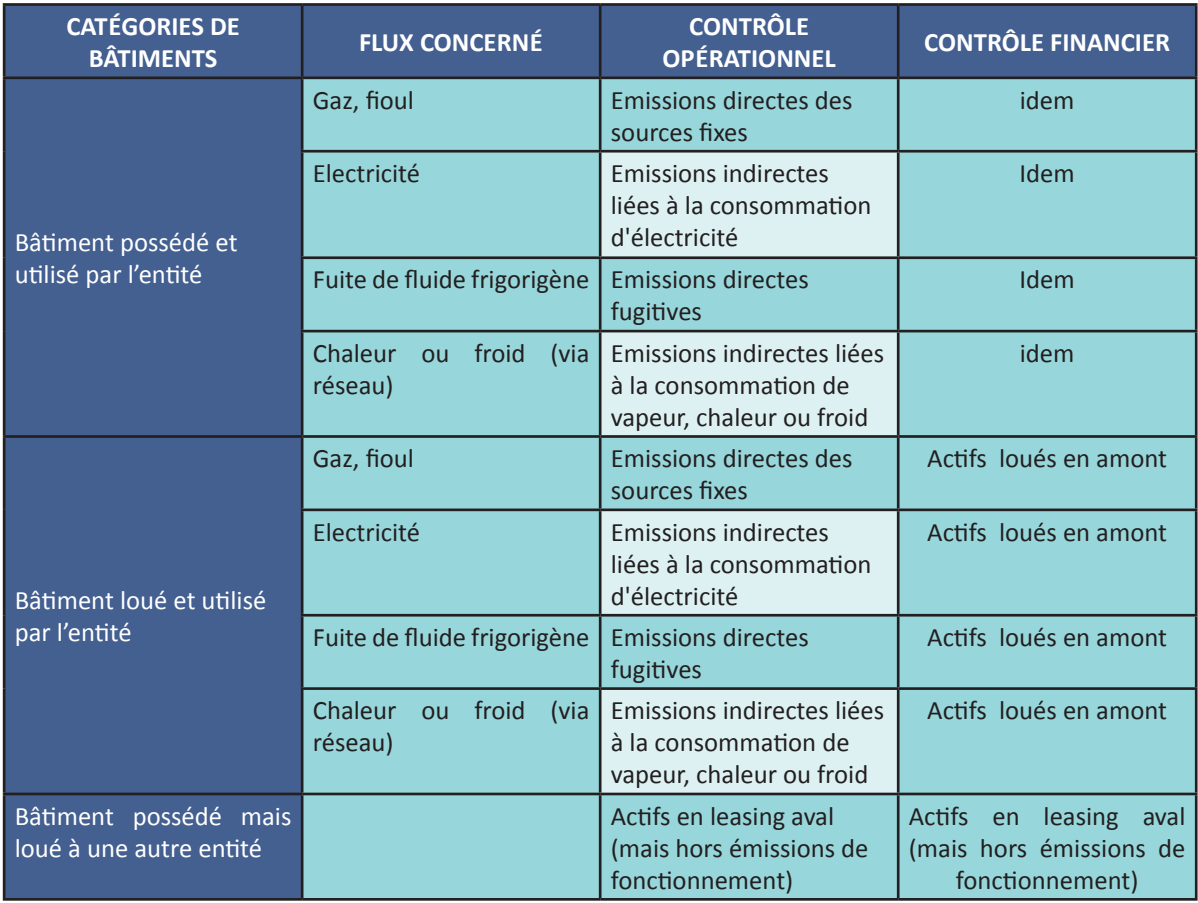

Certaines agences, centres d'affaires (tout comme des commerces pieds d'immeuble) sont en copropriété avec des logements et/ou des bureaux d'autres entreprises. Il arrive souvent qu'un bâtiment soit partagé entre plusieurs entreprises, ou simplement qu'une partie seulement d'un bâtiment soit prise en compte dans un bilan d'émissions.

Il existe alors parfois des compteurs ou des installations individuelles permettant de distinguer les consommations d'énergie des différents acteurs (consommation directement disponible). Lorsque ce n'est pas le cas, plusieurs solutions existent pour estimer la consommation de l'entité à partir de la consommation globale du bâtiment :

- Si le nombre d'occupants total est connu, et que les activités des différents acteurs présents dans le bâtiment sont comparables (activités de bureau), alors il est possible d'estimer la consommation de l'entité au prorata de ses effectifs présents dans le bâtiment.
- De la même façon, si la surface totale est connue, la même logique peut être adoptée au prorata de la surface occupée par l'entité.
- Une autre façon de procéder est de demander à l'éventuelle copropriété en charge de la gestion du bâtiment de transmettre les informations sur les consommations d'énergie de l'entité. En France, la copropriété doit aussi connaître les tantièmes qui peuvent servir à la répartition des consommations.

Lors de la collecte d'informations sur les consommations d'énergie, il faut tenir compte des éventuels décalages entre période de facturation et période de reporting.

### **3.2.3.2. Les déplacements de personnes**

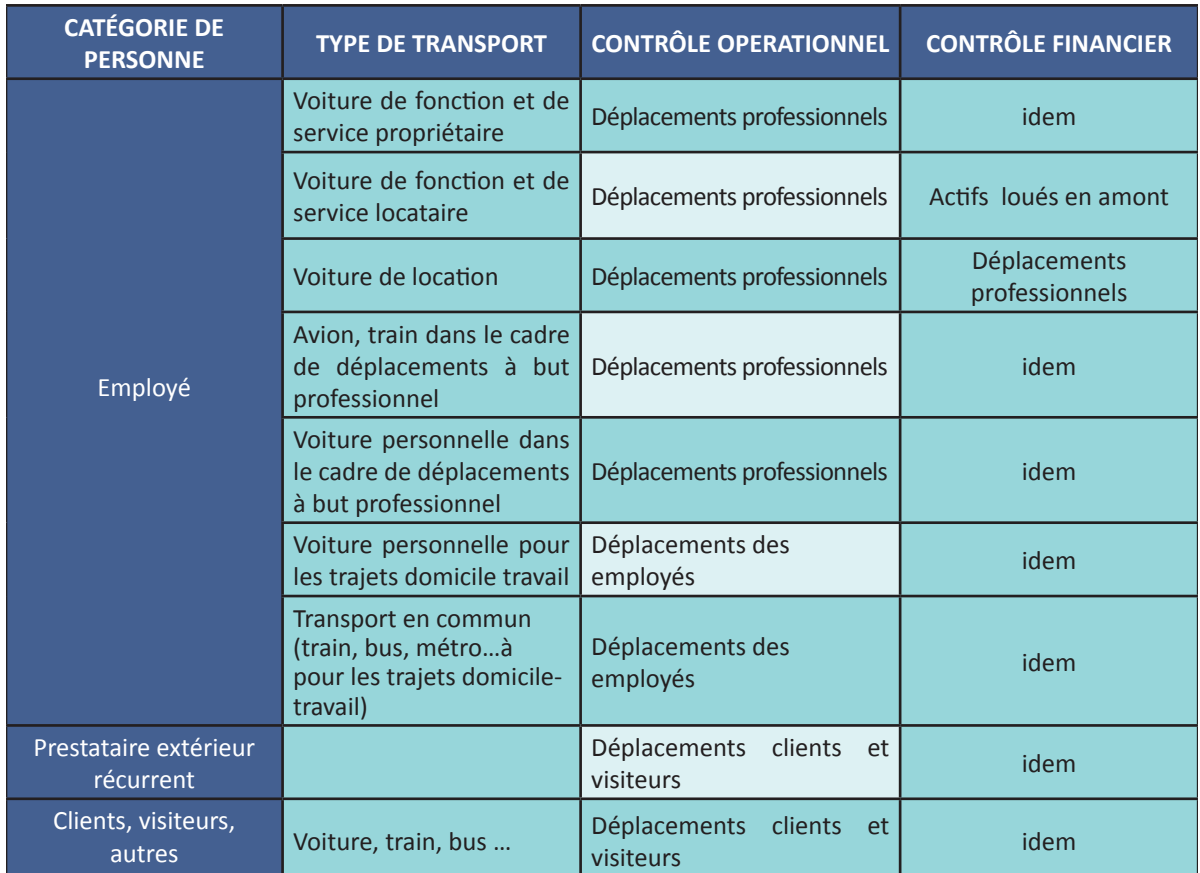

# **3.3. Communiquer sur l'étendue des postes retenus**

Afin de faciliter la lecture des résultats, l'analyse des évolutions, voire la comparaison des performances entre plusieurs entités, il est essentiel de communiquer l'étendue des postes retenus ou exclus. Il est également indispensable de mentionner quelle méthode de calcul a été utilisée sur tel ou tel poste. Le tableau suivant, qui peut être repris par chaque entité, présente pour chaque poste, la répartition des émissions en fonction des méthodes choisies. Si le poste est exclu du bilan, cela est précisé également.

Un tel tableau permettra de faciliter la compréhension des résultats du bilan et la comparaison avec d'autres résultats de bilans issus du secteur financier.

Exemple de tableau : les valeurs sont données à titre d'exemple uniquement

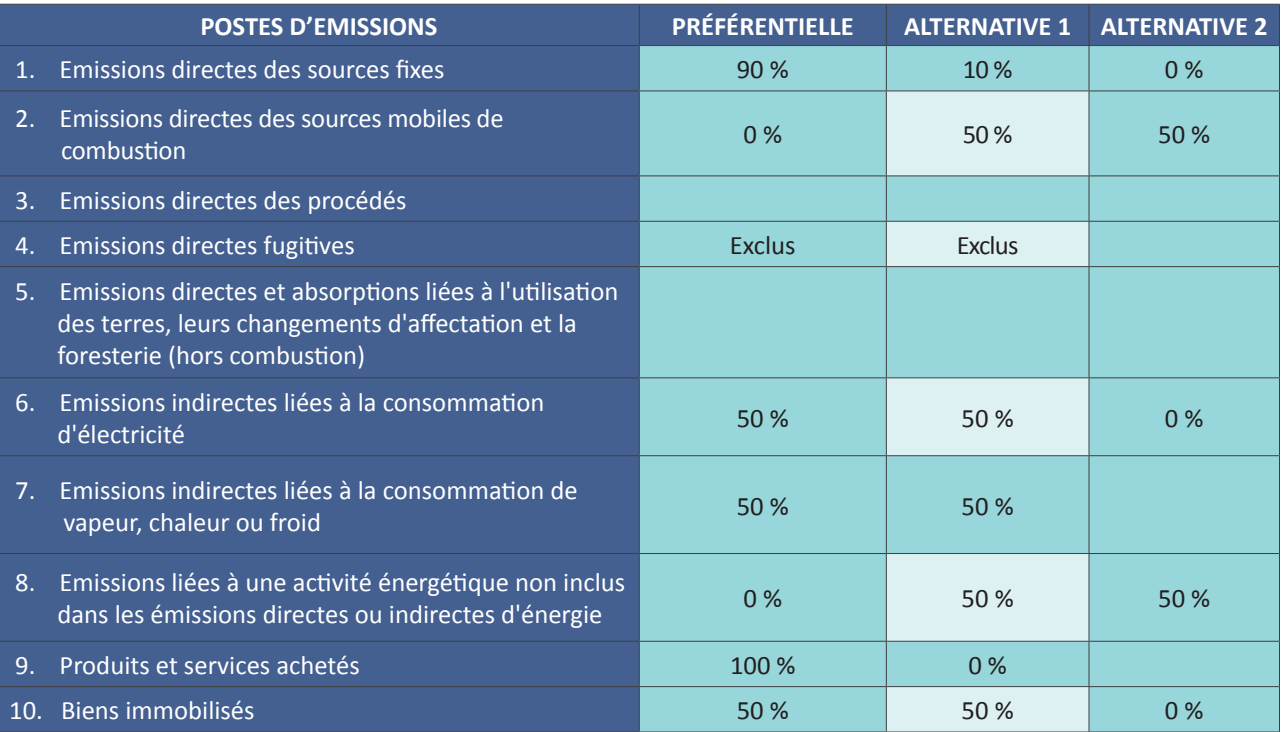

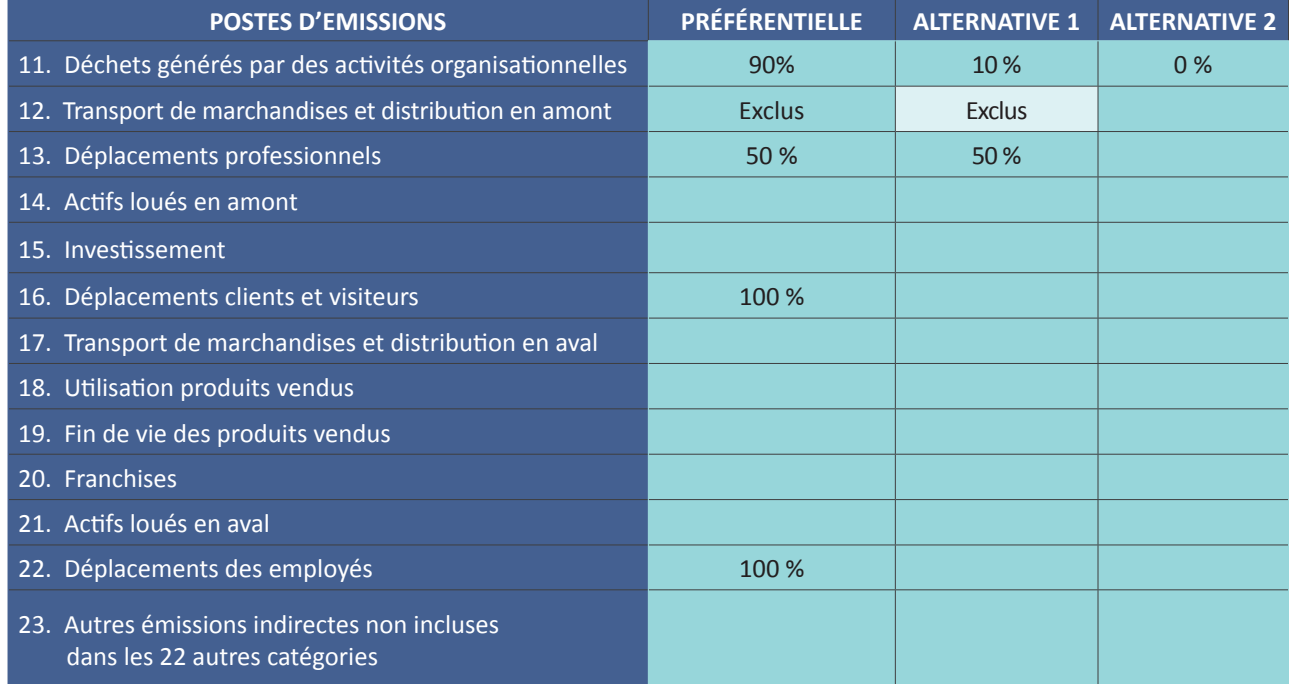

# **4. Réalisation du bilan GES : fiches détaillées des postes prioritaires et secondaires**

### **4.1. Postes prioritaires**

# **4.1.1. FICHE 1 : EMISSIONS DIRECTES DES SOURCES FIXES**

**PRIORITAIRE**

**Scope et poste :** Scope 1, poste 1

#### **Activités concernées et nature des émissions**

Ce poste regroupe les émissions liées à la consommation de combustibles (principalement gaz naturel et/ou de fioul) pour le chauffage ou autres utilisations sur les sites contrôlés par l'entité qu'ils soient loués ou possédés en contrôle opérationnel.

#### **Spécificités du secteur financier**

Le choix du mode de contrôle (opérationnel ou financier) peut faire varier l'intégration des postes suivants (voir point 3.2.3.1) :

- Les sites contrôlés et non occupés
- Les sites contrôlés et occupés par des entités hors périmètre organisationnel (type RIE, CE…)
- Les sites non contrôlés et occupés par des entités du périmètre

Par ailleurs, pour des raisons d'analyse plus fine, il est possible de s'interroger sur un découpage des résultats selon les bureaux (sièges, centres d'affaires, etc.), le réseau d'agences, les centres informatiques internes, les autres locaux.

#### **Méthode préférentielle**

- ▶ Données :
	- kWh de gaz naturel et litre (ou kWh) de fioul domestique
- Sources :
	- factures des fournisseurs d'énergie ou relevés de compteurs
- $\blacktriangleright$  Localisation
	- moyens généraux, services techniques

#### *Points d'attention*

- ` Concernant la qualité des données
	- Les données sont généralement disponibles. Il convient cependant de vérifier les périodes de consommations liées au décalage de facturation par rapport à la consommation.
	- Des extrapolations sont envisageables, notamment à partir de statistiques internes KWh/m2
	- Il est possible d'avoir d'autres types de combustibles (GPL, bois par exemple).
- ` Concernant les facteurs d'émissions
	- Porter une attention particulière au choix du facteur d'émissions PCI ou PCS (1 kWh PCS = 1,11 kWh PCI pour le gaz naturel, et 1kWh PCS = 1,09 kWh PCI pour le fioul).

# **Calcul**

*Pour le gaz naturel : Emissions = kWh gaz naturel \* FE gaz naturel Pour le fioul : Emissions = Litre fioul \* FE fioul*

# **Méthode alternative 1**

# *Données et sources*

- ▶ Données :
	- Les montants facturés en achat de gaz naturel et en fioul
	- Le prix moyen du kWh PCI de gaz naturel ou de fioul
- ` Sources :
	- Factures des fournisseurs d'énergie.
- ▶ Localisation :
	- Moyens généraux, comptabilité

# *Points d'attention*

- ` Concernant la qualité des données :
	- En prenant les achats comme donnée d'entrée, l'effet potentiel de stock est négligé. La différence entre achats et consommations n'est cependant pas significative, comme cela pourrait l'être pour certaines industries par exemple (sauf pour le fioul domestique).
	- Par ailleurs, la période de facturation peut-être décalée avec la période de consommation. Il convient de mesurer les impacts de décalage et de statuer sur une correction à passer ou non par rapport au seuil de signification.
	- Afin de reconstituer la consommation en KWh, un prix moyen peut-être utilisé mais également le prix des fournisseurs d'énergie (parfois variable en fonction des abonnements). Il convient également de tenir compte des tarifs d'abonnement, de forfait de raccordement et de taxes.
- ` Concernant les facteurs d'émissions :
	- Voir méthode préférentielle

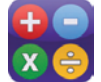

# **Calcul**

*kWh PCI de gaz naturel = (Achat de gaz naturel en €) / (prix moyen du kWh PCI) Litres de fioul = (Achat de fioul en €) / (prix moyen du litre de fioul)*

# **Méthode alternative 2**

#### *Données et sources*

- ▶ Données :
	- Les surfaces de bâtiments et la part chauffée au gaz naturel et la part chauffée au fioul
	- La consommation moyenne par m2
- Sources :
	- Concernant les surfaces : Services centraux ou techniques
	- Concernant la consommation moyenne : base de données extérieure ou statistique interne
- $\blacktriangleright$  Localisation
	- Moyens généraux étayés par la direction du patrimoine immobilier si elle existe.

# *Points d'attention*

- ` Concernant la qualité des données
	- Les surfaces à considérer sont les surfaces d'exploitation (surface utile)
	- Pour la consommation moyenne : il s'agit ici de données extrapolées (incertitude acceptable, cf. 3.2.2 Qualité des données), et non pas d'une consommation moyenne réellement mesurée.
- ` Concernant les facteurs d'émissions
	- Voir méthode préférentielle

# **Calcul**

*kWh PCI de gaz naturel = (Surface totale en m2 chauffée au gaz) \* (Consommation de gaz naturel des bureaux chauffés au gaz en kWh PCI/m2) Litres de fioul = (Surface totale en m2 chauffée au fioul) \* (Consommation de fioul domestique des bureaux chauffés au fioul en Litres/m2)* 

### **4.1.2. FICHE 2 : EMISSIONS INDIRECTES LIEES A LA CONSOMMATION D'ELECTRICITE**

**PRIORITAIRE**

### **Scope et poste :**

Scope 2, poste 6.

#### **Activités concernées et nature des émissions**

Ce poste concerne les émissions liées à la consommation d'électricité. On prendra en compte l'ensemble des consommations électriques, qu'elles soient pour le chauffage (s'il est électrique) ou pour un usage spécifique de l'électricité (éclairage, informatique…).

# **Spécificités du secteur financier**

Néant

### **Méthode préférentielle**

*Données et sources*

- ▶ Données :
	- kWh de consommation électrique
- ▶ Sources :
	- Facture ou relevé de compteurs
- $\blacktriangleright$  Localisation
	- Facture : moyens généraux ou directement les fournisseurs d'électricité, ou le syndic dans le cas des copropriétés
	- Relevé de compteurs : services techniques ou prestataires multi-techniques

# *Points d'attention*

- ` Concernant la qualité des données
	- Le relevé des compteurs est la source la plus précise.
	- Les factures donnent également une valeur des consommations très précise. Une partie des consommations est parfois estimée (décalage de période), mais lorsque le reporting du fournisseur d'électricité est demandé pour la période annuelle, les valeurs peuvent correspondre au périmètre de reporting.
- ` Concernant les facteurs d'émissions
	- Il existe de nombreux facteurs d'émissions différents pour l'électricité. Ceux-ci varient en fonction de :
	- La zone géographique : il existe un FE moyen par pays, en fonction du mix énergétique de production électrique du pays (c'est à dire la répartition des énergies utilisées pour produire l'électricité : charbon, gaz, nucléaire…). Si l'entité est présente sur plusieurs pays, il faut distinguer les consommations électriques pour chaque pays.
	- Le fournisseur d'électricité : si le fournisseur est connu, un FE plus précis, propre au fournisseur et à son mix énergétique, peut être utilisé. Celui-ci dépend également du pays (un fournisseur peut être présent sur plusieurs pays, mais le mix énergétique utilisé par le fournisseur sera également différent selon le pays).
	- Une distinction par usage (chauffage, éclairage, informatique, etc.) permet d'utiliser un FE encore plus précis. Cependant ce découpage est difficile à obtenir si les bâtiments ne sont pas équipés de compteurs dits intelligents permettant de distinguer les usages. Cela peut particulièrement être le cas pour les datacenters.

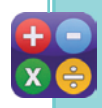

# **Calcul**

*Emissions = (kWh électricité\*FE électricité)* 

# **Méthode alternative 1**

## *Données et sources*

- ▶ Données :
	- Les montants facturés en achat d'électricité
	- Le prix moyen du kWh électrique
- Sources :
	- Facture des fournisseurs d'électricité.
- ▶ Localisation :
	- Moyens généraux
	- Service achats, comptabilité

### *Points d'attention*

- ` Concernant la qualité des données :
	- Les montants facturés permettent une bonne estimation de la consommation électrique, car, hormis la partie abonnement de la facture, elle dépend directement de la consommation. Il convient de vérifier la cohérence des périodes de facturation en fonction des périodes de consommation.
- ` Concernant les facteurs d'émissions :
	- En annexe de ce tome, une méthode est proposée pour calculer le prix moyen du kWh électrique, en fonction de l'année et du tarif de l'entité.

# **Calcul**

# *kWh d'électricité = (Achat d'électricité en €) / (prix moyen du kWh électrique)*

### **Méthode alternative 2**

#### *Données et sources*

- ▶ Données :
	- Surface des locaux
	- Part des locaux chauffés à l'électricité en % ou m2
	- Consommation moyenne d'électricité spécifique des locaux en kWh/m2
	- Consommation moyenne d'électricité due au chauffage des locaux en kWh/m2 (pour les locaux chauffés à l'électricité)

#### Sources :

- Surface des locaux : baux commerciaux ou contrat de location
- Part des locaux chauffés à l'électricité : fournisseurs
- $\blacktriangleright$  Localisation
	- Services centraux ou techniques

#### *Points d'attention*

- ` Concernant la qualité des données
	- La part des locaux chauffés à l'électricité sera la valeur la plus déterminante, car le chauffage est en général une consommation supérieure à l'électricité spécifique (éclairage, informatique) dans un bureau ou une agence commerciale. Concernant, les datacenters, voir ci-dessous.
- ` Concernant les facteurs d'émissions
	- Voir méthode préférentielle

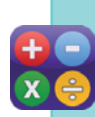

# **Calcul**

*kWh d'électricité = (Surface totale en m2) \* [ (Consommation d'électricité spécifique des bureaux par m2) + (% des surfaces chauffées à l'électricité) \* ( Consommation d'électricité due au chauffage des bureaux par m2) ]= (Surface totale en m2) \* (Consommation de fioul domestique des bureaux chauffés au fioul en Litres/m2)* 

## **Cas particulier : Achats d'électricité issue d'énergie renouvelable**

Lors de l'achat d'électricité issue de sources renouvelables (par exemple avec les certificats d'énergie renouvelable), la question se pose de considérer un facteur d'émissions plus faible afin de prendre en compte cette consommation. Cette option n'a pas été́ retenue dans le présent guide, en accord avec les règlementations. Les kWh « certifiés » doivent donc être renseignés avec les autres consommations d'électricité́.

Les gains permis par ces « kWh certifiés » peuvent par contre être mis en avant dans un plan d'actions de réduction des émissions.

#### **Cas particulier : datacenters**

Seules les émissions des Datacenters « internes » sont comptées ici. La consommation électrique des Datacenters « externes » sera comptabilisée dans le poste 9 (voir fiche 7).

# **4.1.3. FICHE 3 : EMISSIONS INDIRECTES LIEES A LA CONSOMMATION DE VAPEUR, CHALEUR OU FROID**

**PRIORITAIRE**

# **Scope et poste :**

Scope 2, poste 7.

### **Activités concernées et nature des émissions**

Certaines entités sont raccordées à des réseaux de chaleur ou/et de froid, respectivement pour le chauffage et la climatisation. Les pertes en lignes sont imputées sur le poste 8 (fiche 6).

# **Spécificités du secteur financier**

Néant

### **Méthode préférentielle**

*Données et sources*

- ▶ Données :
	- kWh de chaleur ou de froid
- ` Sources :
	- Facture ou relevé de compteurs
- $\blacktriangleright$  Localisation
	- Facture : fournisseurs d'énergies, prestataires de maintenance multi techniques
	- Relevés de compteurs : services techniques

## *Points d'attention*

- ` Concernant la qualité des données
	- Le relevé des compteurs est la source la plus précise.
	- Les factures sont également très précises. Une partie des consommations est parfois estimée sur les factures, mais lorsque le reporting est annuel, les valeurs sont fiables.
- ` Concernant les facteurs d'émissions
	- En France, il n'existe pas de facteur d'émissions « moyen » disponible pour les réseaux de froid. Le mix énergétique des réseaux est très variable. Les FE officiels sont donnés par l'arrêté du 15 septembre 2006<sup>2.</sup>
	- Il est parfois délicat d'obtenir un facteur d'émissions de réseau pour certain pays étranger.

# **Calcul**

*Emissions = (kWh froid\*FE réseau froid) + (kWh chaleur\*FE réseau chaleur)*

# **Méthode alternative 1 (pour réseau de chaleur uniquement)**

# *Données et sources*

- ▶ Données :
	- Surfaces de locaux chauffés ou climatisés par un réseau
	- Consommation de chauffage des bureaux chauffés par réseau de chaleur en kWh
	- Consommation de froid des bureaux climatisés par réseau de froid en kWh
- ` Sources :
	- Surface des locaux : baux commerciaux ou contrat de location.
- $\blacktriangleright$  Localisation :
	- Services centraux ou techniques

<sup>2</sup> L'arrêté est disponible sur [www.legifrance.gouv.fr/affichTexte.do?cidTexte=JORFTEXT000000788395](http://www.legifrance.gouv.fr/affichTexte.do?cidTexte=JORFTEXT000000788395)

# *Points d'attention*

- ` Concernant la qualité des données : RAS
- ` Concernant les facteurs d'émissions :
	- voir méthode préférentielle

# **Calcul**

 $\frac{1}{\alpha}$ 

*Consommation totale de réseau de vapeur (kWh) = (Surface de locaux chauffés ou climatisés par un réseau en m2) \* (Consommation de chaleur des bureaux chauffés par réseau en kWh)* 

# **4.1.4. FICHE 4 : DEPLACEMENTS PROFESSIONNELS**

#### **La fiche 4 rassemble deux postes d'émissions :**

- **Les « déplacements professionnels », scope 3, poste 13**
- **Les « émissions directes des sources fixes », scope 1, poste2**

## **4.1.4.1. Les déplacements professionnels**

**PRIORITAIRE**

**Scope et poste :**

Scope 3, poste 13.

# **Activités concernées et nature des émissions**

Ce poste rassemble les émissions de déplacements professionnels autres que ceux liés à une flotte de véhicules. Il peut s'agir de déplacements professionnels en :

a. Voiture, deux roues

- b. Taxi, voitures de location courte durée
- c. Avion
- d. Train

# **Spécificités du secteur financier**

Néant

#### **Méthode préférentielle**

*Données et sources*

#### **a. Voiture, deux roues**

- ▶ Données :
	- Distance parcourue dans le cadre de déplacements professionnels
- ▶ Sources :
	- Indemnités kilométriques déclarées par les collaborateurs (en km).
- ▶ Localisation
	- Ressources humaines
	- Services généraux
	- Comptabilité

#### **Méthode préférentielle**

**b. Taxi**

- ▶ Données :
	- Distance parcourue en taxi (si géré par agence de taxi)
	- Ou nombre de courses et distance moyenne
- Sources :
	- Notes de frais (si remboursement par l'entité)
	- Factures d'agence de taxi
- $\blacktriangleright$  Localisation
	- Ressources humaines
	- Services généraux
	- Comptabilité
	- Agence de taxi

#### **c. Avion**

#### *Données et sources*

- ▶ Données :
	- Distance parcourue en court, moyen et long courrier
- ▶ Sources :
	- Récapitulatif annuel communiqué par les agences de voyages
- $\blacktriangleright$  Localisation
	- Ressources humaines
	- Services généraux
	- Comptabilité
	- Agence de voyage

# **d. Train**

#### *Données et sources*

- ▶ Données :
	- Distance parcourue en train
- ▶ Sources :
	- Récapitulatif annuel communiqué par les agences de voyages
- ▶ Localisation
	- Ressources humaines
	- Services généraux
	- Comptabilité
	- Agence de voyage

# *Points d'attention*

- ` Concernant la qualité des données
	- Les agences de voyages fournissent les informations concernant les émissions de CO<sub>2</sub> des voyages imputables à l'entité. Cette information est souvent accompagnée des distances parcourues ou du nombre de voyages. Il convient de faire préciser par ces agences les méthodologies appliquées.
- ` Concernant les facteurs d'émissions
	- Une distinction par type d'avion est également utile afin d'appliquer des facteurs d'émissions plus précis.

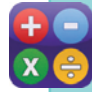

# **Calcul**

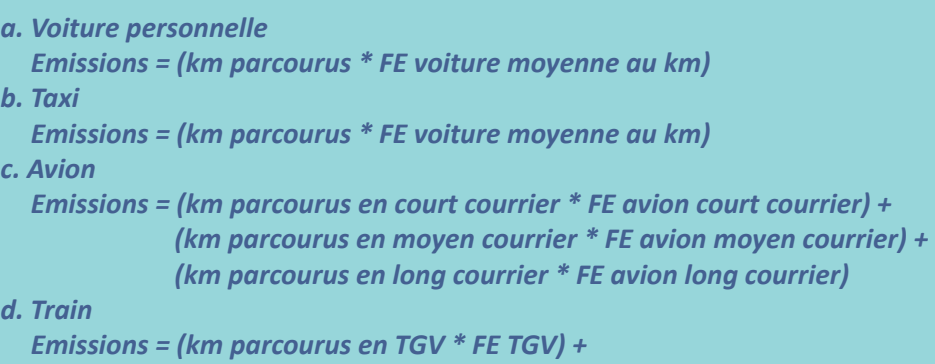

*(km parcourus en TER \* FE TER)* 

#### **Méthode alternative 1**

# **a. Voiture, deux roues**

- ` Données :
	- montant total des indemnités kilométriques en euros
	- montant moyen de l'indemnité kilométrique routière en €/km
- Sources :
	- Ressources humaines
	- Services généraux
	- Comptabilité
	- Prestataire de location de véhicules
- $\blacktriangleright$  Localisation
	- Ressources humaines
	- Services généraux
	- Comptabilité

#### **b. Taxi**

#### *Données et sources*

- ` Données :
	- montant total des factures de taxi
	- Coût moyen kilométrique de taxi
- ` Sources :
	- Note de frais (si remboursement par l'entité)
	- Factures d'agence de taxi
- $\blacktriangleright$  Localisation
	- Ressources humaines
	- Services généraux
	- comptabilité
	- Agence de taxi

#### **c. Avion**

#### *Données et sources*

- ` Données :
	- montant total des billets d'avion
	- Coût moyen kilométrique en avion
- Sources :
	- Récapitulatif annuel communiqué par les agences de voyages
	- Il convient de faire préciser par ces agences les méthodologies appliquées.
- ▶ Localisation
	- Ressources humaines
	- Services généraux
	- Comptabilité
	- Agence de voyage

# **d. Train**

- Données :
	- montant total des billets de train
	- Coût moyen kilométrique en train
- Sources :
	- Récapitulatif annuel communiqué par les agences de voyages
- $\blacktriangleright$  Localisation
	- Ressources humaines
	- Services généraux
	- Comptabilité
	- Agence de voyage

# *Points d'attention*

- ` Concernant la qualité des données : RAS
- ` Concernant les facteurs d'émissions : RAS

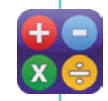

# **Calcul**

- *a. Voiture personnelle*
	- *Km parcourus = (montant total des indemnités kilométriques / montant moyen de l'indemnité kilométrique routière)*

# *b. Taxi*

*Km parcourus = (montant total des factures de taxi / cout moyen kilométrique de taxi) c. Avion*

*Km parcourus en court courrier = (montant total des billets d'avions \* % avion court courrier) / montant moyen du km parcouru en avion court courrier Km parcourus en moyen courrier = (montant total des billets d'avions \* % avion moyen courrier) /*

*montant moyen du km parcouru en avion moyen courrier* 

*Km parcourus en long courrier = (montant total des billets d'avions \* % avion long courrier) / montant moyen du km parcouru en avion long courrier* 

# *d. Train*

*Km parcourus = (montant total des factures de train / cout moyen kilométrique de train)*

#### **Scope et poste :** Scope 3, poste 13.

#### **Activités concernées et nature des émissions**

Ce poste regroupe les émissions des véhicules de fonction et de service exploités (détenus en propre ou en leasing de longue durée) dont le mode de combustion est fossile (voitures électriques => consommation en électricité). Les locations de courte durée n'entrent pas dans cette catégorie, mais dans la première partie de cette fiche 4.

#### **Spécificités du secteur financier**

Il convient de bien spécifier le traitement des émissions induites par les filiales du groupe. Contrairement à d'autres secteurs, les acteurs financiers ont une activité de leasing longue durée à destination de leurs propres entités mais également pour les utilisateurs extérieurs.

#### **Méthode préférentielle**

#### *Données et sources*

- ` Données :
	- la quantité totale de carburant consommée (diesel, essence, GPL,…) par le parc de véhicules
- Sources :
	- Suivi de cartes essence ou cartes gasoil.
	- Si l'entité utilise un service de leasing de véhicules centralisé, le prestataire doit être en mesure de communiquer un résumé des distances parcourues ou des quantités de carburants consommées.
	- Enfin, le responsable du parc de véhicules de fonction a généralement un suivi des consommations de carburant ou des kilomètres parcourus en véhicules de fonction et de service
- $\blacktriangleright$  Localisation
	- Moyens généraux
	- Service de leasing interne
	- Gestionnaire de parc (prestataire)

#### *Points d'attention*

- ` Concernant la qualité des données
	- La quantité de carburant est la donnée la plus fiable pour estimer les émissions d'utilisation des véhicules.
	- Si des véhicules électriques sont utilisés, la consommation électrique, dans le cas où les recharges se font dans les locaux de l'organisation, n'est pas reportée dans ce poste mais sera incluse dans le poste énergie des sources fixes. Pour des véhicules hybrides, seuls la consommation de carburant est prise en compte dans ce poste.
- ` Concernant les facteurs d'émissions
	- Le diesel, l'essence et le GPL sont les carburants les plus courants. Les agro-carburants (type E10, E85) sont aussi parfois utilisés, et seront intégrés avec des facteurs d'émissions spécifiques (ils sont raffinés et le stockage lié à la biomasse pourra être présenté séparément).

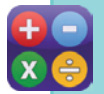

# **Calcul**

*Emissions = (litre essence \* FE essence) + (litre diesel\*FE diesel) + (Litre GPL\*FE GPL)*

#### **Méthode alternative 1**

- ` Données :
	- La distance parcourue peut également être utilisée si la quantité de carburant n'est pas accessible. Pour des raisons de refacturation et de rotation des parcs de véhicules, ces informations « relevé compteurs » sont disponibles.
- ` Sources :
	- voir méthode préférentielle
- $\blacktriangleright$  Localisation
	- voir méthode préférentielle

# *Points d'attention*

- ` Concernant la qualité des données
	- Bien que moins précise que la quantité de carburant, la distance offre en général une qualité satisfaisante de données. Une attention particulière doit être portée aux périodes de reporting
- ` Concernant les facteurs d'émissions
	- L'incertitude est plus élevée car on utilise un facteur d'émissions moyenné. Les moyennes peuvent cependant être affinées en fonction des types de trajets (zone urbaine, périphérie, centre ville) ou de la puissance fiscale des véhicules.

# **Calcul**

*Emissions = (km essence \* FE au km essence) + (km diesel\* FE au km diesel) + (km GPL\*FE au km GPL)*

# **Méthode alternative 2**

# *Données et sources*

- ` Données :
	- Nombre total de véhicules
	- Distance moyenne parcourue par un véhicule moyen
	- Répartition du parc entre les différents carburants
	- Consommation moyenne de carburant par km
- Sources :
	- voir méthode préférentielle
- ▶ Localisation
	- voir méthode préférentielle

# *Points d'attention*

- ` Concernant la qualité des données
	- Le nombre de véhicules ainsi que les carburants utilisés est en général disponible.
	- La distance moyenne parcourue par véhicule sera ici probablement une estimation à prendre si aucun suivi ne permet de l'obtenir.
- ` Concernant les facteurs d'émissions
	- voir méthode préférentielle.

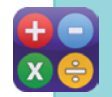

# **Calcul**

*Litres d'essence = (Distance moyenne par an et par véhicule) \* (Nombre total de véhicules utilisés) \* (Pourcentage de véhicule consommant de l'essence) \* (Consommation moyenne de carburant par km)*

*Litres de diesel = (Distance moyenne par an et par véhicule) \* (Nombre total de véhicules utilisés) \* Pourcentage de véhicule de véhicules consommant du diesel) \* (Consommation moyenne de carburant par km)*

*Litres de GPL = (Distance moyenne par an et par véhicule) \* (Nombre total de véhicules utilisés) \* (Pourcentage de véhicule consommant du GPL) \* (Consommation moyenne de carburant par km)*

# **4.2.1. FICHE 5 : EMISSIONS DIRECTES FUGITIVES**

### **Scope et poste :**

Scope 1, poste 4

#### **Description**

Appliqué au secteur financier, ce poste correspond généralement aux émissions liées aux fuites de fluides frigorigènes issues des climatisations. Les fuites sur une année peuvent correspondre aux recharges des systèmes de climatisation (charges initiales de nouvelles installations à déduire moins les fluides extraits pendant l'année et envoyés en recyclage).

#### **Spécificités du secteur financier**

Les Datacenters ont des besoins de refroidissement importants pour les serveurs informatiques. Ces bâtiments sont donc équipés de systèmes de refroidissement qui fonctionnent généralement via l'utilisation de fluides frigorigènes.

Les véhicules équipés de climatisation utilisent également des fluides frigorigènes. Dans un souci d'exhaustivité, ces émissions peuvent aussi être intégrées à ce poste. Néanmoins, en comparaison des émissions de fluides des bâtiments, les émissions de fluides des véhicules sont secondaires, et ne seront pas détaillées dans ce guide.

*Remarque* : *dans ce poste, ne seront prises en compte que les émissions des datacenters « internes ».* 

#### **Méthode préférentielle**

#### *Données et sources*

- ▶ Données :
	- la quantité de fuites (en kg et par type) de fluides frigorigènes émis sur la période de reporting. Cette quantité, non mesurée directement, est par défaut égale aux quantités de recharges des fluides frigorigènes (recharges initiales de nouvelles installations à déduire moins les fluides extraits pendant l'année et envoyés en recyclage).
- Sources :
	- Suivi des recharges de fluides frigorigènes (en retraitant les charges de nouveaux systèmes) ou factures
- ▶ Localisation :
	- Les prestataires chargés de l'entretien des climatisations (ou les services internes) ont l'obligation de tenir un reporting des recharges de fluides frigorigènes (obligation règlementaire: Article R543- 82 du Code de l'Environnement).
	- A défaut les moyens généraux

#### *Points d'attention*

**Calcul**

- ` Concernant la qualité des données
	- Les quantités de fluides frigorigènes qui fuient ne peuvent pas être mesurées directement (beaucoup trop diffus). Pour estimer cette valeur, il convient de se baser sur les quantités qui sont rechargées chaque année (afin de compenser les fuites et d'assurer le bon fonctionnement des appareils).
- ` Concernant les facteurs d'émissions
	- Il existe de nombreux types de fluides frigorigènes. Les FE varient énormément d'un gaz à un autre, mais sont en général très élevés. Il est donc important d'avoir l'inventaire des différents gaz utilisés.

*Emissions = (quantité fluide 1\*FE fluide 1) + (quantité fluide 2\*FE fluide 2) + (quantité fluide 3\*FE fluide 3) etc.*

# **Méthode alternative 1**

# *Données et sources*

- ▶ Données :
	- Surface climatisée en m2.
	- Type de gaz frigorigène utilisé
	- Taux de fuite moyen en kg/m2
- ` Sources :
	- Surface climatisée = surface occupée + locaux techniques climatisés
	- Type de gaz et taux de fuite : rapport d'inspection périodique (Décret n°2010-349 du 31 mars 2010 et arrêté du 16 avril 2010).
- $\blacktriangleright$  Localisation :
	- Services centraux
	- Services techniques
	- Prestataires chargés de l'entretien des climatisations

# *Points d'attention*

- ` Concernant la qualité des données :
	- A défaut d'information plus précise, un type de gaz peut être pris comme hypothèse par défaut pour pouvoir choisir un FE. Néanmoins, du fait de la grande variété de gaz frigorigène existante, cette méthode est beaucoup moins précise que la méthode préférentielle. Mais cela permet d'avoir une première approche des émissions du poste.
	- Bien différencier les gaz soumis au protocole de Kyoto des autres
- ` Concernant les facteurs d'émissions :
	- Si plusieurs gaz sont utilisés sans connaître précisément leur répartition, il est préférable de prendre le gaz ayant le FE le plus élevé dans un premier temps. Ceci permettra de ne pas sousestimer le poste.

# **Calcul**

*Fuites de fluides frigorigènes (en kg) = (Surface climatisée en m2) \* (Taux de fuite moyen en kg/m2)*

# **Scope et poste :**

Scope 3, poste 8.

#### **Activités concernées et nature des émissions**

Ce poste regroupe :

- les émissions en amont des énergies comptabilisées dans les catégories 1, 2, 6 et 7
- les pertes sur les réseaux liés à l'électricité, la chaleur ou le froid comptabilisées dans les catégories 6 et 7.

Les émissions en amont comprennent les émissions engendrées avant la combustion de combustibles (extraction, raffinage, transport). Sont également incluses les émissions de construction des centrales de production et des réseaux.

**Attention** : *contrairement à l'ISO, le découpage « article 75 »du bilan GES réglementaire comptabilise les émissions de pertes en ligne dans le scope 2, et non dans le scope 3.*

#### **Spécificités du secteur financier**

N.A.

#### **Méthode**

*Données et sources*

- ▶ Données :
	- Les données et sources de données seront les mêmes que les postes 1, 2, 6 et 7. En effet, les mêmes données seront utilisées ici. Seuls les facteurs d'émissions vont changer.

## *Points d'attention*

- ` Concernant la qualité des données
- Fonction des méthodes choisies sur les postes 1, 2, 6 et 7.
- ` Concernant les facteurs d'émissions
	- Pour les pays étrangers, le facteur d'émissions « amont » de l'électricité n'est pas toujours facile à obtenir.

# **Calcul**

*De la même façon que les données, les calculs seront les mêmes que ceux choisis dans les postes 1, 2, 6 et 7, à la seule différence des facteurs d'émissions.*

#### **Scope et poste :** Scope 3, poste 9

### **Activités concernées et nature des émissions**

Ce poste regroupe les émissions de fabrication des biens utilisés et celles de prestations de services employées par l'entité dans le cadre de son fonctionnement.

Même si de plus en plus de fournisseurs sont susceptibles d'avoir estimé leurs émissions de GES, il s'avère extrêmement rare d'obtenir l'empreinte carbone des prestations acquises et ce annuellement.

Certains secteurs d'activité, poussés également par la réglementation, mutualisent leurs efforts méthodologiques pour produire ce type d'information comme celui des transports de marchandises et de personnes.

Il existe deux grandes méthodes pour calculer les émissions de ce poste :

- Méthode physique
- Méthode par ratio monétaire

La méthode physique (ou préférentielle dans ce guide) consiste à calculer les émissions à partir des quantités physiques de produit (tonne, litre, mètre…). Elle s'applique bien pour la consommation de papier par exemple.

Lorsque la nature du bien ou du service ne peut pas se mesurer via une quantité physique (par exemple, les services rendus par une agence de sécurité) ou lorsque les quantités physiques ne sont pas disponibles, il est possible d'estimer les émissions à partir de montants financiers, sur lesquels il faut ensuite appliquer des facteurs d'émissions « monétaires ».

#### **Spécificités du secteur financier**

Afin d'obtenir un diagnostic suffisamment pertinent pour identifier les grands leviers d'action, les grandes catégories courantes et importantes dans le cadre d'un bilan d'émissions de GES pour les acteurs financiers sont :

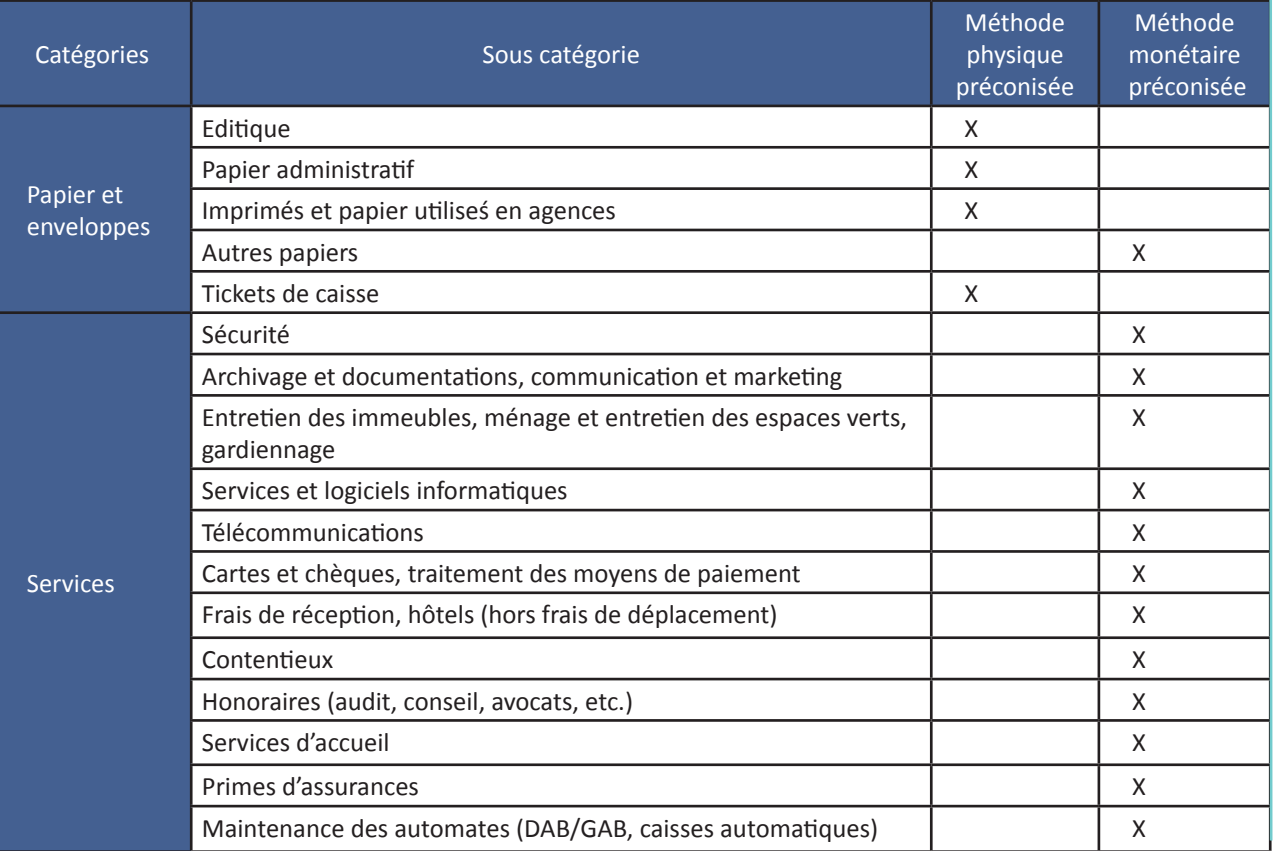

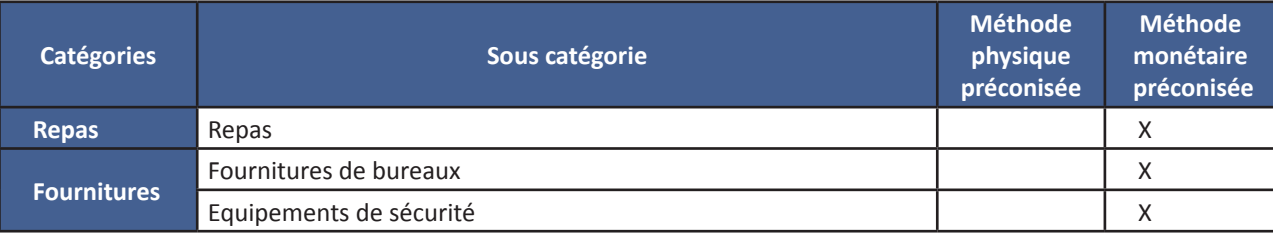

**Attention** : *Si des catégories ci-dessus sont exercées en interne, et sont déjà comptabilisées ailleurs dans le bilan, il ne faut pas recompter à nouveau les émissions ici (doubles-comptes).*

*Par exemple : un service informatique est interne à l'entité et refacture ses services de maintenance aux différentes directions de l'entité. Ses consommations d'électricité, ses équipements, les déplacements sont déjà comptés dans les postes adéquats du bilan GES. Il ne faut pas dans ce cas recompter les émissions via les factures.*

### **Méthode**

# *Données et sources*

- ▶ Données :
	- Données physiques ou bilan de GES des fournisseurs
- Sources :
	- Bilan des achats
	- Bilan des prestataires
- ▶ Localisation :
	- Services centraux
	- Service achats ou service comptabilité
	- Prestataires

### *Points d'attention*

` Concernant la qualité des données

Il est en général complexe d'obtenir les quantités physiques pour la majorité des catégories d'achats. Il convient de prioriser la collecte d'informations sur les données physiques par rapport à l'intérêt méthodologique que cela apporte.

- Par exemple, les données physiques sont en général accessibles pour les consommations de papier (en tonne). De plus cela permettra un suivi des consommations de papier.
- A contrario, la nature et la quantité des produits utilisés par les agents d'entretiens est très rarement disponible. Une estimation des émissions pourrait être demandé auprès de ses fournisseurs (si fournisseur stratégique en particulier).
- ` Concernant les facteurs d'émissions
	- Certaines bases de données, comme la Base Carbone, proposent des facteurs d'émissions pour les biens et services « courants ».

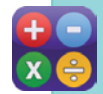

# **Calcul**

*Emissions = (Quantité produit A \*FE produit A) + (Quantité produit B \* FE produit B) + etc*

# **Méthode alternative 1**

- ▶ Données :
	- Montants d'achats (hors taxes) des différents produits et services achetés
- ▶ Sources :
	- Balance comptable des « charges externes », dépenses de fonctionnement
	- Progiciel de Gestion Intégré, PGI (ou ERP en anglais pour Entreprise Resource Planning)
- ▶ Localisation :
	- Services centraux, services achats ou services comptabilité

#### *Points d'attention*

` Concernant la qualité des données :

- Les montants d'achats sont suivis par les systèmes comptables. La difficulté réside dans la capacité à atteindre une granulométrie pertinente des montants d'achats pour le reporting carbone afin de répartir les montants d'achats selon les catégories proposées par les bases de facteurs d'émissions
- La base financière est retenue pour son montant hors taxes
- La base retenue devrait représenter l'intégralité des prestations réalisées sur l'exercice ainsi que les livraisons/réceptions de biens. Il conviendra de préciser la source comptable (comptabilité ou commandes : notion d'engagement, les dépenses/règlements : notion de réalisation, périodes …)
- ` Concernant les facteurs d'émissions :
	- Les facteurs d'émissions « monétaires » sont moins précis que les FE « physiques » (incertitude élevée) car ils reposent généralement sur un prix moyen de biens ou de services.
	- Les facteurs d'émissions par euro de produits achetés à une industrie (en kgCO<sub>2</sub>eq/€) peuvent aussi être estimés selon les principes de la méthodologie NAMEA (« National Accounting Matrix Including Environmental Accounts). Cette méthodologie permet de combiner les comptes physiques d'émissions directes de gaz à effet de serre par activité économique et par pays avec les tableaux entrées-sorties (TES) des comptabilités nationales, pour estimer les émissions directes et indirectes de chaque secteur d'activité. De tels facteurs devraient être prochainement intégrés dans la base carbone de l'ADEME (pour la France). Des analyses similaires existent dans d'autres pays, comme par exemple les bases de données CENSA (UK), EIOLCA (Etats-Unis), 3EID (Japon) ou E3IOT et Exiopol (Europe).

# **Calcul**

*Une partie des comptes correspond à des émissions déjà comptabilisées à partir de données physiques. Par exemple, les dépenses d'énergie dans les immeubles sont déjà comptabilisées dans le poste « Energie des bâtiments » à partir des factures de consommation d'électricité, de gaz et de fioul (kWh, litres, etc.). Il convient donc d'exclure ces montants de l'analyse monétaire des achats.*

*D'autres comptes correspondent à des charges supportées par l'entreprise, mais qui ne sont pas incluses dans le périmètre du bilan des émissions : par exemple les impôts et taxes, salaires et dotations aux amortissements. Il convient également de les exclure.*

*L'exercice consiste donc à retraiter les comptes d'achats pour exclure les dépenses déjà comptabilisées dans le bilan GES par ailleurs, et pour exclure les dépenses hors périmètre.*

*Emissions = (€ produit A + € produit B + … ) \* (FE fortement matériel) + (€ produit C + € produit D + … ) \*FE faiblement matériel*

Les ratios monétaires sont présentés en Annexe du Tome II.

# **Cas particulier : datacenters**

Les émissions engendrées par les datacenters « externes » devront être comptabilisés dans ce poste. Le facteur d'émissions de l'achat d'un service d'hébergement doit prendre en compte :

- Les émissions de fluides frigorigènes
- Les consommations électriques
- Les émissions de fabrication (immobilisations)

Pour les méthodes de calculs, se reporter respectivement aux postes 4, 6 et 10. Les sources des données proviendront cependant uniquement des prestataires gérant les Datacenters.

#### **Scope et poste :**

Scope 3, poste 10.

#### **Activités concernées et nature des émissions**

Ce poste correspond aux émissions qui ont eu lieu lors de la fabrication des biens durables « immobilisés » utilisés par les entités, amorties sur une période de référence. Cela concerne :

- a. Les bâtiments possédés ou loués
- b. Les véhicules possédés ou loués
- c. Les équipements informatiques
- d. Les autres biens durables (mobilier…)

#### **Spécificités du secteur financier**

La fonction informatique est essentielle et primordiale pour les acteurs du secteur financier compte tenu notamment des volumes de transactions à assurer et des obligations de sécurité des données et d'archivage. Ainsi le taux d'équipement en matériel informatique est conséquent et le poids des émissions peut être important.

Concernant les bâtiments et les travaux s'y rattachant, certains acteurs gèrent un parc immobilier important nécessitant constamment des travaux de réparations et/ou rénovations.

#### **Méthode**

#### **a. Les bâtiments possédés ou loués**

#### *Données et sources*

- ` Données :
	- surfaces des bâtiments (m2 SHON)
	- année de construction des bâtiments
	- durée d'amortissement
- Sources :
	- baux commerciaux, contrat de location (couverture d'assurances)
- ▶ Localisation :
	- Services centraux ou techniques

#### **b. Les véhicules possédés ou loués**

#### *Données et sources*

- ` Données :
	- Le nombre de véhicules du parc
	- Poids moyen des véhicules
	- Durée de renouvellement des véhicules

Sources :

- Suivi de l'évolution des flottes de véhicules
- ▶ Localisation :
	- Le prestataire chargé du service de leasing de véhicules ou le responsable du parc de véhicules en interne

#### **c. Les équipements informatiques**

- ` Données :
	- inventaire des équipements informatiques (nombre d'unités par type)
	- Durée d'amortissement
- ` Sources :
	- Inventaire du parc informatique
- $\blacktriangleright$  Localisation :
	- Direction des systèmes informatiques et/ou prestataire

#### *Points d'attention*

- ` Concernant la qualité des données
	- L'âge des bâtiments permet de déteminer quels bâtiments prendre en compte pour les émissions d'immobilisations. Si l'âge des bâtiments est supérieur à la durée d'amortissement, il est possible de considérer que les émissions des bâtiments sont depuis longtemps amorties.
	- Il est possible de procéder de la même façon sur le parc de véhicules. Cependant, les véhicules sont souvent renouvelés régulièrement. Il est donc rare que les véhicules soient amortis (du point de vue des émissions de GES).
	- Concernant les véhicules, ce poste ne concerne que les émissions liées à la fabrication, et non à l'usage (la consommation de carburant).
- ` Concernant les facteurs d'émissions
	- Les facteurs d'émissions utilisés pour les immobilisations sont, à défaut de données fournisseurs, des valeurs moyennes, avec des incertitudes importantes.

# **Calcul**

- *a. Les bâtiments possédés ou loués Emissions = (m2 de bâtiments) \* (FE construction) / (durée d'amortissement)*
- *b. Les véhicules possédés ou loués Emissions = (nb de véhicules) \* (Poids moyen véhicules) / (durée d'amortissement) \* (FE par tonne de véhicules)*
- *c. Les équipements informatiques*
	- *Emissions = (Quantité équipement A) \* (FE équipement A) / (durée d'amortissement équipement A) +(Quantité équipement B) \* (FE équipement B) / (durée d'amortissement équipement B) +(Quantité équipement C) \* (FE équipement C) / (durée d'amortissement équipement C) + etc*

*Voir annexe pour la liste des équipements informatiques à prendre en compte*

# **Méthode alternative 1**

#### **a. Les bâtiments possédés ou loués**

#### *Données et sources*

- ` Données :
	- Effectifs des agences et effectifs des sièges/bureaux
	- Surface de bureaux en m2/ETP
	- Surface d'agences en m2/ ETP
	- Ancienneté des bâtiments
- ` Sources :
	- Suivi des effectifs
- $\blacktriangleright$  Localisation :
	- Ressources humaines ou moyens généraux.

#### **b. Les véhicules possédés ou loués**

- ` Données :
	- km parcourus par les véhicules, par type de carburant
- ` Sources :
	- Suivi des distances, uniquement pour les flottes propriétaires ou en leasing longue durée (voir 4.1.4.2)
- ▶ Localisation :
	- Prestataire de service de leasing de véhicules centralisé
	- Responsable du parc de véhicules de fonction et de service

#### **c. Les équipements informatiques**

#### *Données et sources*

- ` Données :
	- Effectifs
	- Liste des équipements techniques par personne
- ▶ Sources :
	- Direction des systèmes informatiques
	- Prestataire IT
- ▶ Localisation :
	- Ressources humaines
	- Service informatique

#### *Points d'attention*

- ` Concernant la qualité des données
	- Des ratios sont proposés pour les m2/ETP d'agences et de bureaux. Néanmoins si cela est possible, il est préférable d'utiliser des ratios propres à l'entité.
	- Il est intéressant de distinguer les surfaces par catégories de bâtiments afin d'améliorer l'analyse des résultats. Ainsi lors d'un plan d'action, une distinction siège et réseau permet de dissocier les politiques de rénovation, répondant à des enjeux et des moyens d'actions différents. De la même façon que la méthode préférentielle, si certains bâtiments sont très anciens (construction antérieure à 40 ans), il ne faut pas les intégrer dans le bilan.
- ` Concernant les facteurs d'émissions : *voir méthode préférentielle*

# **Calcul**

*a. Les bâtiments possédés ou loués*

*Emissions = [ (ETP bureaux) \* (ratio m2/ETP bureaux) + (ETP agences) \* (ratio m2/ETP agences) ] \* (FE construction) / (durée d'amortissement)*

- *b. Les véhicules possédés ou loués*
- *Emissions = (km essence \* FE fabrication essence) + (km diesel\* FE fabrication diesel)*

#### *c. Les équipements informatiques*

*Emissions = ETP \* [ (ratio équipement A par ETP ) \* (FE équipement A) / (durée d'amortissement équipement A)*

*+ (ratio équipement B par ETP )\* (FE équipement B) / (durée d'amortissement équipement B) +(ratio équipement C par ETP )\* (FE équipement C) / (durée d'amortissement équipement C) + … ]*

Voir annexe pour la liste des équipements informatiques à prendre en compte. Il n'existe pas de ratio d'équipements informatiques par défaut. En annexe 2, une méthode pour calculer un facteur d'émissions moyen à partir du nombre d'équipements informatiques par personne est proposée.

#### **Méthode alternative 2**

#### **a. Les bâtiments possédés ou loués**

- ▶ Données :
	- Travaux de construction/rénovation lourde réalisés sur la période
- ` Sources :
	- Suivi des investissements immobiliers
- $\blacktriangleright$  Localisation :
	- Moyens généraux, direction du patrimoine immobilier, si elle existe

# **b. Les véhicules possédés ou loués**

#### *Données et sources*

- ▶ Données :
	- Nombre de véhicules neufs acquis sur la période de reporting
- Sources :
	- Inventaire du parc de véhicules
- ▶ Localisation :
	- Responsable du parc de véhicules de fonction et de service

### **c. Les équipements informatiques**

## *Données et sources*

- ▶ Données :
- Nombre d'équipements informatiques neufs acquis sur la période de reporting
- Sources :
	- Inventaire du parc d'équipement
- ▶ Localisation :
	- Service informatique

### *Points d'attention*

- ` Concernant la qualité des données
	- L'approche de cette méthode est une comptabilisation par les flux annuels et non sur l'amortissement.
	- Cette méthode facilite la collecte des données : il est souvent plus facile de faire l'inventaire des nouveaux bâtiments/véhicules/équipements de la période en cours, plutôt qu'un inventaire complet.
	- L'inconvénient est qu'il y a souvent de grandes variations d'une année sur l'autre. Ceci rend donc l'analyse des variations du bilan de GES plus compliquée.
- ` Concernant les facteurs d'émissions : *voir méthode préférentielle*

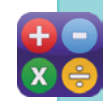

# **Calcul**

- *a. Les bâtiments possédés ou loués*
	- *Emissions = (m2 de bâtiments neufs acquis ou ayant subit des travaux de rénovation lourde livrés sur la période \* FE construction*
- *b. Les véhicules possédés ou loués Emissions = (nb de véhicules « entrants » dans l'inventaire \* (Poids moyen véhicules) \* (FE tonne de véhicules)*
- *c. Les équipements informatiques*

*Emissions = (Quantité « entrante » dans l'inventaire équipement A) \* (FE équipement A) +*

- *(Quantité « entrante » dans l'inventaire équipement B) \* (FE équipement B) +*
	- *(Quantité « entrante » dans l'inventaire équipement C) \* (FE équipement C)*

#### **Scope et poste :** Scope 3, poste 11

#### **Activités concernées et nature des émissions**

Ce poste regroupe les émissions de fabrication des biens utilisés et celles de prestations de services. Ce poste concerne les émissions liées à la fin de vie des déchets générés par l'entité, dans le cadre de son fonctionnement. Les déchets de bureaux constituent la principale source de déchets et le papier est prépondérant*.*

#### **Spécificités du secteur financier**

Une entité du secteur financier utilise de nombreux équipements informatiques. A ce titre, elle génère également une quantité non négligeable de D3E (Déchets d'équipements électriques et électroniques). Les consommations de papier (relevés, contrats, marketing) sont également une source abondamment génératrice de déchets.

#### **Méthode préférentielle**

#### *Données et sources*

- ` Données : quantité annuelle de déchets, en tonne, par catégorie :
	- DIB (déchets industriels banals)
		- Papier Verre Verre Autres
	- Carton Plastique
	- Déchets alimentaires Métaux
	- D3E (déchets d'équipements électriques et électroniques)
- Sources :
	- inventaire des déchets, relevé des prestataires d'enlèvement et collecte de déchets
- ▶ Localisation :
	- prestataire de gestion des déchets (factures, contrats)
	- remontée des relevés de quantités (poids) par les moyens généraux

#### *Points d'attention*

- ` Concernant la qualité des données
	- Les quantités de déchets sont souvent suivies à des fins de reporting environnemental (obligations de gestion des déchets). En revanche la répartition entre les matières de déchets et surtout la répartition entre les modes de traitement (incinération, recyclage…) est nettement plus complexe à obtenir.
- ` Concernant les facteurs d'émissions
	- Il existe de nombreux FE pour les déchets en fonction de la fin de vie : incinération, enfouissement, avec ou sans valorisation énergétique, etc. Il est préconisé de prendre une fin de vie « moyenne » correspondant au traitement du mix moyen de déchet.
	- Ce mix est dépendant du pays où sont récoltés les déchets.

# **Calcul**

*Emissions = (Quantité déchets papier \* FE déchets papier) + (Quantité déchets carton \* FE déchets carton) + (Quantité déchets alimentaires \* FE déchets alimentaires ) + (Quantité déchets verre \* FE déchets verre ) + (Quantité déchets plastique \* FE déchets plastique) + (Quantité déchets métaux \* FE déchets métaux) + (Quantité déchets autres \* FE déchets autres) + (Quantité déchets D3E \* FE déchets D3E)* 

## **Méthode alternative 1**

#### *Données et sources*

- ` Données : quantité annuelle de déchets, en tonne, par catégorie :
	- DIB (sans détail)
	- Répartition par défaut des différents types de DIB : % en masse pour le papier, carton, déchets alimentaires, verre, plastique, métaux, autres
	- $-$  D<sub>3</sub>F
- Sources :
	- voir méthode préférentielle
- ▶ Localisation :
	- voir méthode préférentielle

### *Points d'attention*

- ` Concernant la qualité des données : *voir méthode préférentielle*
- ` Concernant les facteurs d'émissions : *voir méthode préférentielle*

## **Calcul**

*Emissions = Quantité DIB \* [ (% par défaut déchets papier \* FE déchets papier) + (% par défaut déchets carton \* FE déchets carton ) + (% par défaut déchets alimentaires \* FE déchets alimentaires ) + (% par défaut déchets verre \* FE déchets verre ) + (% par défaut déchets plastique \* FE déchets plastique) + (% par défaut déchets métaux \* FE déchets métaux) + (% par défaut déchets autres \* FE déchets autres) ] + Quantité déchets D3E \* FE déchets D3E*

# **Méthode alternative 2**

#### *Données et sources*

- ` Données : quantité annuelle de déchets, en tonne, par catégorie :
	- ETP
	- Production moyenne annuelle de DIB par ETP
	- Production moyenne annuelle de déchets D3E par ETP
- ▶ Sources :
	- Suivi des effectifs, ratios moyens (voir annexe)
- ▶ Localisation :
	- ETP : ressources humaines
	- Prestataire de gestion des déchets
	- Service RSE

#### *Points d'attention*

- ` Concernant la qualité des données : *voir méthode préférentielle*
- ` Concernant les facteurs d'émissions : *voir méthode préférentielle*

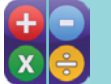

**Calcul**

*Tonnes de DIB = ETP \* (production moyenne annuelle de déchet DIB par ETP) Tonnes de D3E = ETP \* (production moyenne annuelle de D3E par ETP)*

## **4.2.6. FICHE 10 : TRANSPORT DE MARCHANDISES ET DISTRIBUTION EN AMONT ET AVAL**

#### **SECONDAIRE**

#### **Scope et poste :**

Scope 3, poste 12, poste 17

#### **Activités concernées et nature des émissions**

Cette catégorie regroupe le fret de marchandises lorsqu'il s'agit :

- de fret amont (depuis les fournisseurs vers l'entité)
- de fret interne
- de fret aval (de l'entité vers ses clients) payé par l'entité qui reporte ses émissions.

Lorsque le fret a lieu dans des véhicules possédés par l'entité, les émissions sont intégrées dans le poste 2.

#### **Spécificités du secteur financier**

Appliqué au secteur financier, ce poste va concerner :

- le transport de courrier, fret léger et affranchissement (interne ou aval)
- le transport de fonds (interne ou aval)
- le transport d'autres biens (hardware informatique, fournitures de bureaux, déménagement…) (amont ou interne).

Il est préconisé de distinguer ces 3 catégories.

#### **Méthode préférentielle**

#### *Données et sources*

- ` Données : tonnes.km de marchandises transportées pour :
	- le transport de courrier, fret léger et affranchissement
	- le transport de fond
	- les achats de matériels, de consommables, et d 'équipements (mobiliers informations)
- ▶ Sources :
	- Papier : listing des envois, compte rendu d'imprimerie
	- Prestataires externes : état récapitulatif annuel facture + données physiques…
- $\blacktriangleright$  Localisation :
	- Transporteur de fonds
	- Prestataire
	- Imprimeur

#### *Points d'attention*

- ▶ Concernant la qualité des données
	- Le volume est en général disponible mais la répartition par mode de transport et surtout par destination ou route de distribution est plus délicate à obtenir.
- ` Concernant les facteurs d'émissions
	- Les facteurs d'émissions du fret sont fonction du type de véhicules utilisés, du taux de remplissage et du taux de retour à vide. Ces deux dernières informations ne sont pas toujours connues, et il existe des valeurs moyennes par défaut.

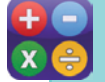

#### **Calcul**

*Emissions = Tonnes courrier \* km courrier \* FE fret courrier Tonnes transport de fond \* km transport de fond \* FE fret transport de fond Tonnes matières premières \* km matières premières \* FE fret matière première* 

### **Méthode alternative 1**

#### *Données et sources*

- ` Données :
	- Facture d'affranchissement
	- Facture de transport de colis
	- Facture de transport de fonds
- ` Sources :
	- Suivi comptable
	- Reporting fournisseurs ou prestataires
- ▶ Localisation :
	- Transporteur de fonds
	- Prestataire
	- Imprimeur

# *Points d'attention*

- ` Concernant la qualité des données : *RAS*
- ` Concernant les facteurs d'émissions :
	- Les acteurs de la logistique et les transporteurs améliorent leur reporting depuis quelques années. Il devrait être de plus en plus facile d'obtenir des éléments pour la méthode préférentielle. Dans le cas contraire, l'utilisation des ratios monétaires, présentant des forts niveaux d'incertitudes, permet d'obtenir un premier ordre de grandeur des émissions.

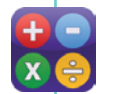

# **Calcul**

*Emissions = facture affranchissement \* FE € fret affranchissement + facture transport colis \* FE € fret colis + facture transport de fonds \* FE € fret transport de fonds*

## **Scope et poste :** Scope 3, poste 14

#### **Activités concernées et nature des émissions**

Ce poste regroupe les émissions des actifs en location exploités par l'entité (leasing flotte de véhicules, bâtiment ou matériel…).

Dans la pratique de reporting d'émissions de gaz à effet de serre, il est parfois fastidieux de distinguer les données d'activités relatives à des biens possédés ou loués. Pour éviter tout double comptage et simplifier le processus de collecte d'informations, il est recommandé de ne pas utiliser cette catégorie et de reporter les émissions des biens loués (et contrôlés) sur les autres catégories de la même façon que les biens contrôlés.

Par exemple, les consommations d'énergie des actifs loués sont reportées dans les postes d'émissions 1, 2, 6, 7 et 8.

# **Scope et poste :**

Scope 3, poste 16

#### **Activités concernées et nature des émissions**

Ce poste regroupe deux types de déplacements :

- a. Les déplacements des clients : déplacements des clients vers les agences ayant pris rendez-vous avec des conseillers. Ne sont pas pris en compte les déplacements des utilisateurs des automates et guichets et les « chalands ».
- b. Les déplacements des visiteurs : déplacements à but professionnel dans les sièges, sites centraux et bureaux de visiteurs n'étant pas salarié de l'entité reportant ses émissions.

#### **Spécificités du secteur financier**

Estimer les émissions liées aux déplacements des clients permet, par exemple, d'enclencher certaines initiatives en matière de mobilité quotidienne pour les clients et d'entrevoir les enjeux des relations à distances avec les clients (e-agences…)

Il est préconisé de ne pas prendre en compte les déplacements des clients vers les automates et les guichets. En effet, ces émissions seront difficiles à quantifier étant donné qu'il ne paraît pas possible de connaître les trajets des clients se rendant à un automate ou un guichet. De plus, Ils ne se déplacent pas uniquement dans ce but : la plupart du temps, un client retire de l'argent à un automate ou un guichet qui se trouve près de son trajet.

#### **Méthode préférentielle**

*Données et sources*

#### **a. Déplacements clients**

- ` Données :
	- Nombre de rendez-vous clients sur la période
	- Distance moyenne de trajet pour se rendre dans les locaux de l'organisation
	- Moyen de transport utilisé
- ▶ Sources :
	- Suivi des rendez vous honorés par les clients
	- Enquête auprès des clients lors des rendez-vous
	- $-$  ENTD<sup>3</sup>
	- Nombre de clients actifs, géolocalisation des clients à partir des adresses postales
- $\blacktriangleright$  Localisation :
	- Services marketing
	- Services généraux
	- Service client

#### **b. Déplacements visiteurs**

- ▶ Données :
	- Nombre de visiteurs de proximité
	- Distance moyenne
		- Répartition entre les visiteurs venant en :
			- voiture
			- transport en commun ferré
			- bus
	- Nombre de visiteurs venant en avion
		- Distance moyenne

<sup>&</sup>lt;sup>3</sup> Enquête National Transport et Déplacement ENTD :

**[http://www.statistiques.developpement-durable.gouv.fr/sources-methodes/enquete-nomenclature/1543/139/enquete](http://www.statistiques.developpement-durable.gouv.fr/sources-methodes/enquete-nomenclature/1543/139/enquete-nationale-transports-deplacements-entd-2008.html)[nationale-transports-deplacements-entd-2008.html](http://www.statistiques.developpement-durable.gouv.fr/sources-methodes/enquete-nomenclature/1543/139/enquete-nationale-transports-deplacements-entd-2008.html)**

- ▶ Sources :
	- Via une enquête lors de l'accueil sur sites
- ▶ Localisation :
	- Accueil sur sites

# *Points d'attention*

- ` Concernant la qualité des données
	- Concernant les déplacements visiteurs, il existe rarement un autre moyen que de faire un sondage via l'accueil des sites pour collecter des informations pertinentes.
- ` Concernant les facteurs d'émissions
	- RAS

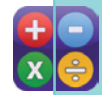

# **Calcul**

*a. Déplacements clients Emissions = km clients en voiture \* FE voiture + km clients en TC ferré \* FE TC ferré + km clients en bus \* FE bus*

*b. Déplacements visiteurs*

*Emmissions = nb de visiteurs courte distance \* distance moyenne courte distance \** 

*(% visiteurs voiture \* FE voiture +*

*% visiteurs TC ferré \* FE TC ferré +*

*% visiteurs en bus \* FE bus )+*

 *nb de visiteurs avion \* distance moyenne avion \* FE avion*

# **4.2.9. FICHE 13 : FRANCHISES PSECONDAIRE**

# **Scope et poste :** Scope 3, poste 20

## **Activités concernées et nature des émissions**

Ce poste concerne l'intégralité des postes d'émissions des franchisés de l'entité mère. Il convient d'effectuer un inventaire total des GES des franchises en aval, et de les imputer à ce poste d'émissions.

# **Scope et poste :**

Scope 3, poste 22

## **Activités concernées et nature des émissions**

Ce poste concerne les déplacements domicile-travail des employés pour se rendre sur leurs lieux de travail.

#### **Spécificités du secteur financier**

La diversité des métiers de la finance ne permet pas de décrire un profil de mobilité quotidienne type. Cependant, comme d'autres secteurs d'activité, trois populations sont identifiables et présentent des caractéristiques différentes:

- les collaborateurs sédentaires dans des bureaux, sièges et administratifs
- les collaborateurs sédentaires en agences (avec des rythmes de travail différents)
- les collaborateurs plus mobiles « nomades », d'activités spécifiques.

#### **Méthode préférentielle**

#### *Données et sources*

- ▶ Données :
	- distances totales domicile travail des employés, par mode, sur la période de reporting : voiture, roues, TC ferré et bus
- ` Sources :
	- Plan de déplacement en entreprise
	- Via enquête interne
	- Enquête Nationale Transports et Déplacements (ENTD)
	- Traitement de données des ressources humaines
- $\blacktriangleright$  Localisation :
	- Pour les effectifs : Ressources humaines
	- Pour les modes de transport : ENTD<sup>4</sup>

#### *Points d'attention*

- ` Concernant la qualité des données
	- La distance totale domicile-travail des employés n'est en général pas disponible. Il faut la calculer à partir des sources citées ci-dessus.
	- Porter une attention à ne pas compter deux fois les émissions liées aux déplacements des collaborateurs disposant d'un véhicule de fonction (voiture, 2 roues)
- ` Concernant les facteurs d'émissions
	- RAS

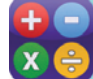

# **Calcul**

*Emissions = km clients en voiture \* FE voiture + km clients en TC ferré \* FE TC ferré + km clients en bus \* FE bus*

4 Enquête National Transport et Déplacement ENTD :

**[http://www.statistiques.developpement-durable.gouv.fr/sources-methodes/enquete-nomenclature/1543/139/enquete-natio](http://www.statistiques.developpement-durable.gouv.fr/sources-methodes/enquete-nomenclature/1543/139/enquete-nationale-transports-deplacements-entd-2008.html)[nale-transports-deplacements-entd-2008.html](http://www.statistiques.developpement-durable.gouv.fr/sources-methodes/enquete-nomenclature/1543/139/enquete-nationale-transports-deplacements-entd-2008.html)**

#### **Méthode alternative 1**

#### *Données et sources*

- ` Données :
	- effectifs
	- Distance moyenne aller-simple domicile-travail
	- Nombre de jours travaillés par an
	- Répartition des modes de transports :
		- % des effectifs venant en voiture
		- % des effectifs venant en moto
		- % des effectifs venant en transport en commun ferré
		- % des effectifs venant en bus / tramway
- ` Sources :
	- Enquête interne
	- Liste des employés et des participations aux frais de transport en commun (cela permet de connaître le % de transport en commun)
- ▶ Localisation :
	- Ressources humaines

#### *Points d'attention*

- ` Concernant la qualité des données : *RAS*
- ` Concernant les facteurs d'émissions : *RAS*

# **Calcul**

*Il est utile de raisonner séparément sur les agences et les sites centraux, les usages de déplacements domicile-travail pouvant être différents. Attention cependant à bien prendre en compte les déplacements de l'ensemble des collaborateurs ou à préciser, en cas d'impossibilité d'accès aux données, le périmètre couvert. Déplacements domicile-travail en voiture (km) = (Pourcentage des effectifs venant en voiture) \* (Effectif) \* (Nombre de jours travaillés par an) \* (Distance moyenne aller-simple entre le domicile et le lieu de travail) \* 2 Déplacements domicile-travail en moto (km) = (Pourcentage des effectifs venant en moto) \* (Effectif) \* (Nombre de jours travaillés par an) \* (Distance moyenne aller- simple entre le domicile et le lieu de travail) \* 2 Déplacements domicile-travail en transports en commun ferrés (km) = (Pourcentage des effectifs venant en TC ferré) \* (Effectif) \* (Nombre de jours travaillés par an) \* (Distance moyenne aller-simple entre le domicile et le lieu de travail) \* 2 Déplacements domicile-travail en transports en bus (km) = (Pourcentage des effectifs venant en bus) \* (Effectif) \* (Nombre de jours travaillés par an) \* (Distance moyenne aller-simple entre le domicile et le lieu de travail) \* 2*

# **4.2.11. FICHE 15 : ACTIFS LOUES EN AVAL PSECONDAIRE**

# **Scope et poste :** Scope 3, poste 21

# **Activités concernées et nature des émissions**

Ce poste regroupe les émissions des actifs donnés en location à d'autres entités. Ce point ne fait pas partie des émissions de fonctionnement.

# **4.2.12. FICHE 16 : DETAIL POUR LE TRAITEMENT DES DATA-CENTERS**

**SECONDAIRE** 

Le secteur financier a besoin de nombreux datacenters pour ses activités. Les émissions liées aux datacenters ont plusieurs sources :

- La consommation électrique
- Les émissions liées aux fluides frigorigènes
- La fabrication des équipements et des bâtiments (immobilisations).

De plus, en fonction du contrôle qui est exercé par l'entité sur ces datacenters, les émissions se répartissent différemment, afin de respecter le découpage de la norme ISO TR 14069. Le tableau détaille la façon de classer ces émissions.

Par « interne », on entend ici les datacenters possédés ou contrôlés par l'entité. Par « externe », on entend les datacenters non possédés et non contrôlés par l'entité. C'est le cas par exemple lorsque la gestion d'un datacenter est déléguée à un prestataire.

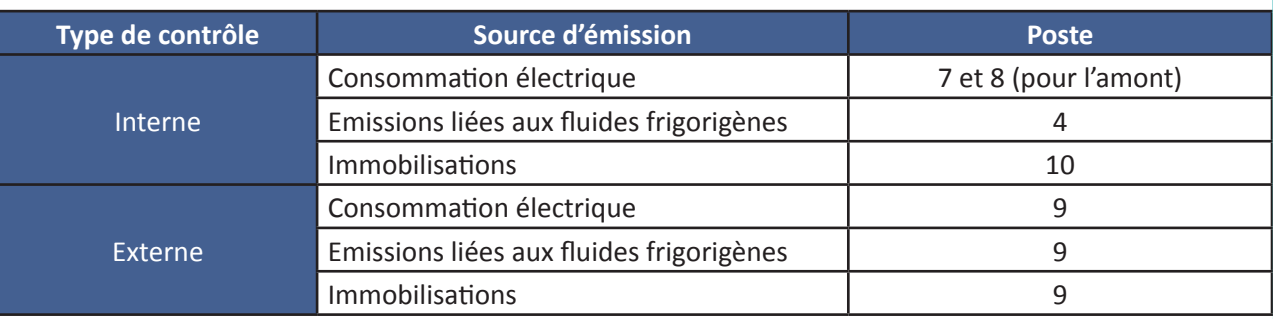

A des fins de comparaison, en plus de la répartition des émissions ci-dessus, il est préconisé de pouvoir isoler les émissions de ces data-centers des autres postes.

En effet, d'une entité à une autre, les data-centers sont gérés différemment. Si deux entités souhaitent se comparer et qu'elles ne prennent en compte que les data-centers internes, alors qu'une d'entre elles externalise les data-centers, cela n'aura pas de sens.

# **4.2.13. FICHE ACTION : COMMUNICATION DES RESULTATS**

La communication doit être adaptée en fonction des acteurs visés et de l'objectif de l'exercice. En interne, celle-ci ne doit pas être négligée car elle participe à l'implication des collaborateurs à la démarche. En effet, une partie d'entre eux a directement participé à la remontée des informations pour la réalisation du bilan. Par ailleurs, il est utile d'adresser leur propre bilan aux différentes entités afin de les sensibiliser et les responsabiliser sur leur propre impact environnemental. Enfin, la direction générale doit être informée à travers les indicateurs de performance périodiquement.

La communication du bilan des émissions de GES et de la stratégie environnementale auprès des parties prenantes extérieures (clients, pouvoirs publics, actionnaires, agences de notation, organisations non gouvernantes) est un exercice indispensable de pédagogie et de transparence à travers le rapport annuel, le rapport développement durable ou d'autres documents spécifiques.

### **Adapter la communication en fonction des destinataires**

Le résultat d'un bilan d'émissions de gaz à effet de serre peut s'adresser à des publics différents :

- **• En interne** :
	- **Aux collaborateurs**: l'objectif est alors de partager les résultats afin de sensibiliser les membres de l'organisme, de préparer un plan d'action. C'est aussi une façon de faire un retour aux personnes qui se sont impliquées dans la démarche afin de la pérenniser.
	- **Aux filiales, directions ou départements qui constituent l'organisme** : dans le cadre de l'exercice « réglementaire », la décomposition des émissions par entités dans un groupe n'est pas forcément nécessaire. En revanche pour certains questionnaires d'agences de notation, la distinction peut être demandée. Enfin, dans le cadre du suivi de la performance des plans d'actions, la communication des bilans de chaque entité peut permettre de « responsabiliser » les équipes et de suivre leurs performances. Il s'agit de communiquer les résultats du bilan de GES selon le quote-part : autrement dit, distinguer « les parts » attribuées aux différents « sous-ensembles » d'un groupe.
	- **A la direction** : des indicateurs de performances spécifiques sont alors communiqués pour informer de l'évolution de la stratégie environnementale.

#### **• En externe** :

- **Aux clients** : particuliers ou professionnels, les clients sont de plus en plus sensibles aux politiques environnementales des entreprises. Il est ici important de faire preuve de pédagogie envers des interlocuteurs qui ne connaissent pas forcement bien la thématique « carbone » ou la structure de l'organisme.
- **Aux institutions** : pour répondre à la réglementation. En France, l'article 75 de la loi Grenelle 2, impose par exemple la réalisation d'un bilan de GES tous les 4 ans pour les entreprises de plus de 500 employés<sup>5</sup>.
- **Aux actionnaires** : le rapport annuel est aussi l'occasion de communiquer les données environnementales du groupe.

#### **Les bases de la communication en matière d'émissions de GES**

Selon le public ciblé, la présentation des résultats varie bien entendu, mais il est important de toujours être clair sur le contenu de ce qui est communiqué, à savoir :

- Le résultat lui même en volume d'émissions de GES et en ratio intensité carbone (les émissions par personne par exemple)
- Le périmètre : organisationnel et opérationnel
- L'exercice : la période de reporting couverte (l'année, le mois…)
- L'ambition et le niveau des objectifs atteints

<sup>5</sup> Centre de ressources sur les bilans gaz à effet de serre : **<http://bilans-ges.ademe.fr/cadre-general#Contexte%20national>**

## **Communiquer aux parties prenantes internes les éléments suivants** :

Lorsque la communication est à destination des parties prenantes internes, il est important d'avoir un contenu plus détaillé qu'envers des parties prenantes externes.

- Résultat : en plus de la valeur en absolue des émissions, il est important d'afficher des « ratios » qui permettent de suivre plus facilement des variations. Ces ratios peuvent être les tonnes de CO<sub>2</sub>e par  $\epsilon$ de chiffre d'affaire, par collaborateur, par mètre carré, etc.
- Périmètre organisationnel : le détail des entités incluses dans le bilan est préconisé, d'autant plus que les parties prenantes internes connaissent mieux que des externes la composition de l'organisme
- Périmètre opérationnel : détailler les postes d'émissions inclus et exclus.
- L'exercice : la période concernée, la période de référence, la période des objectifs
- L'ambition à atteindre ainsi que son avancement au regard des résultats. S'il est déjà engagé, un détail sur l'avancement du plan d'actions permettra de mobiliser davantage.

Il est aussi intéressant de décomposer les résultats par filiale ou zone géographique afin que les parties prenantes puissent se situer et s'approprier facilement les résultats. Cependant la possibilité de ce découpage va dépendre de la capacité à décomposer les données sources…

### **Communiquer aux parties prenantes externes**

La communication envers les parties prenantes externes nécessite une orientation différente. Néanmoins les mêmes règles de transparence s'appliquent (périmètre, exercice,…).

## **Annexe 1**

# **Ratios et valeurs moyennes**

Les valeurs proposées ci-dessous ont pour but de donner un ordre de grandeur. Il s'agit de valeurs génériques moyennes données à titre indicatif afin d'aider l'utilisateur dans ses calculs. Chaque fois que possible, il conviendra d'utiliser des valeurs propres à l'entité qui reporte ses émissions.

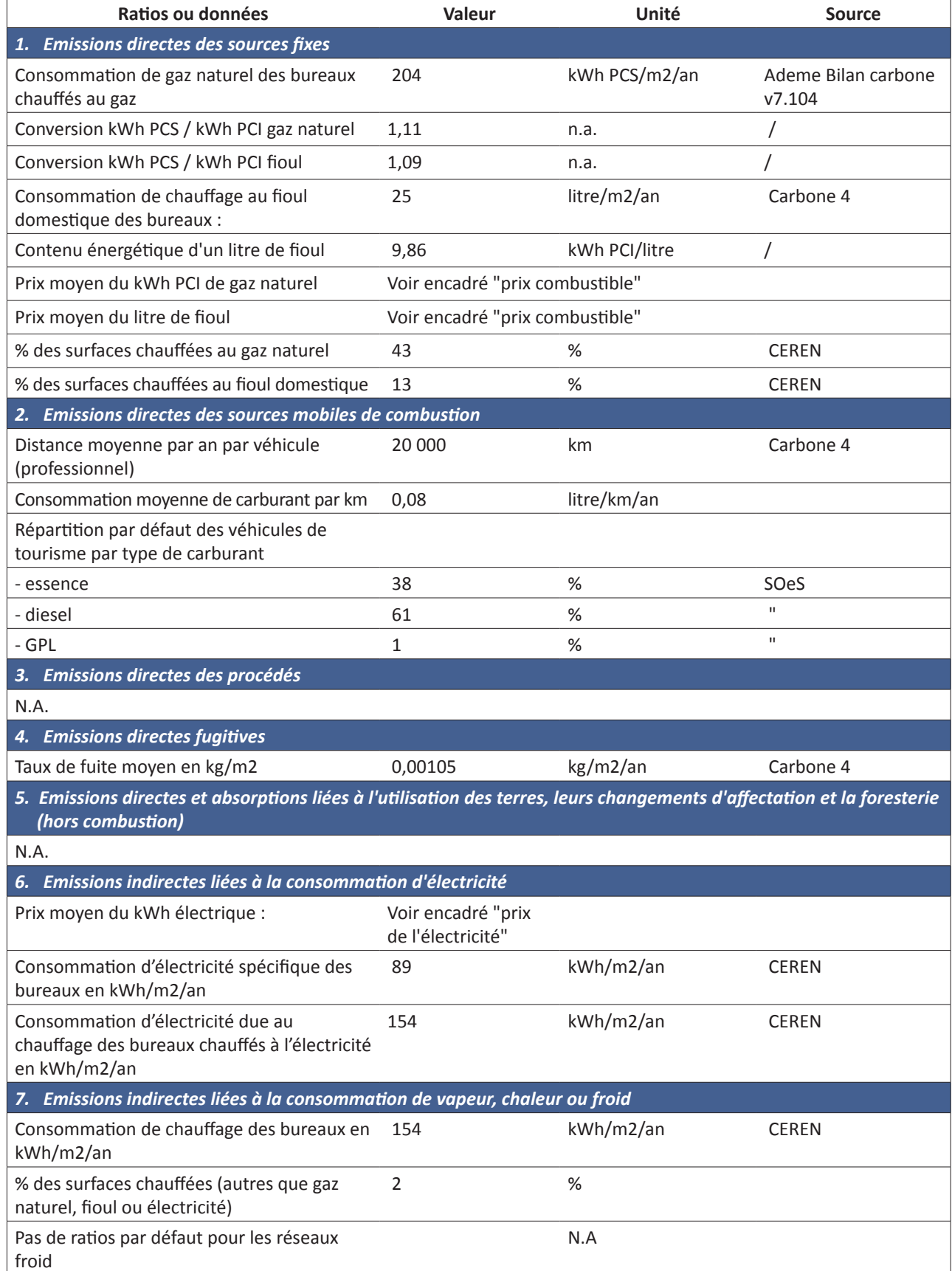

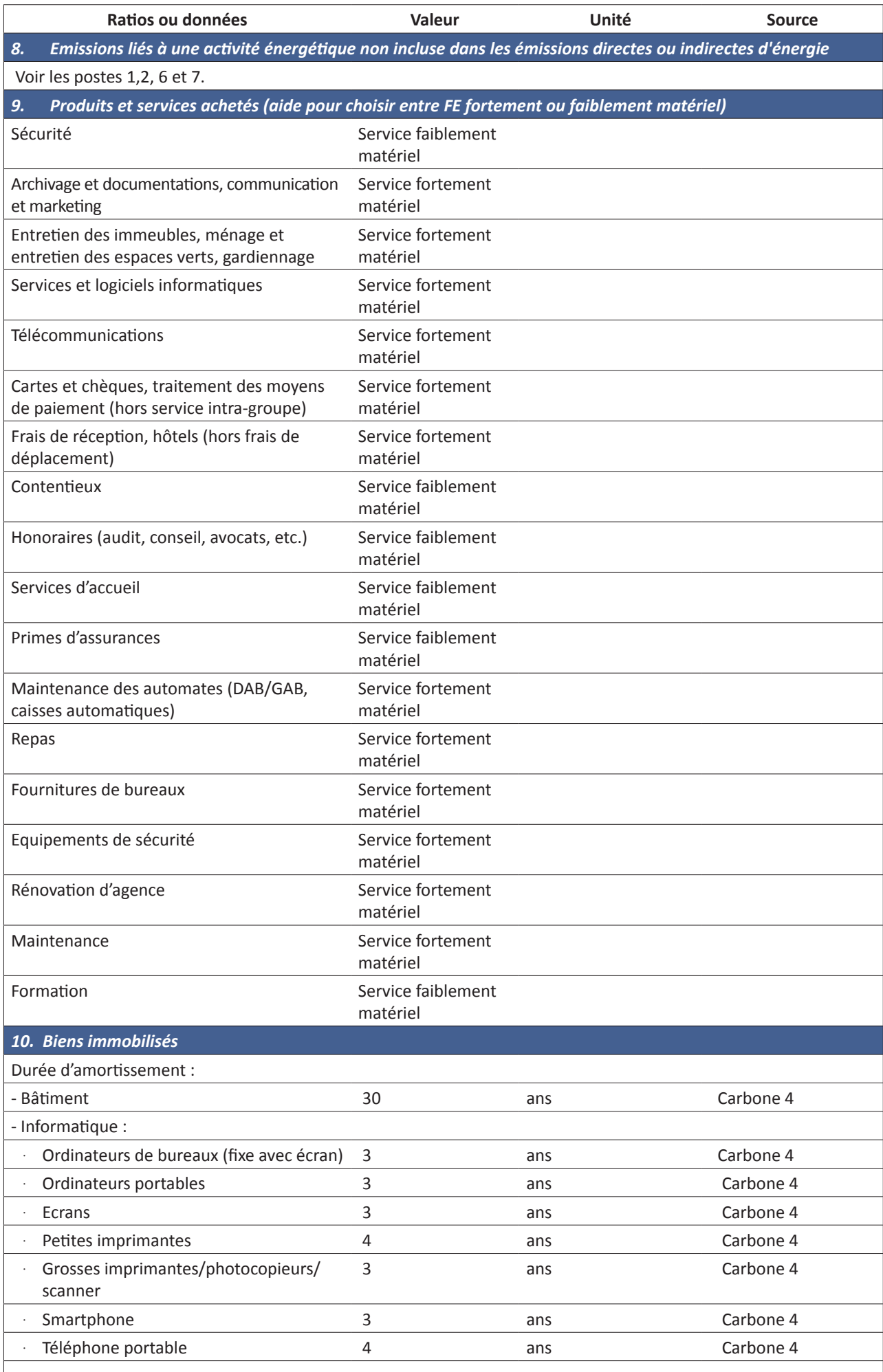

 $\overline{\phantom{a}}$ 

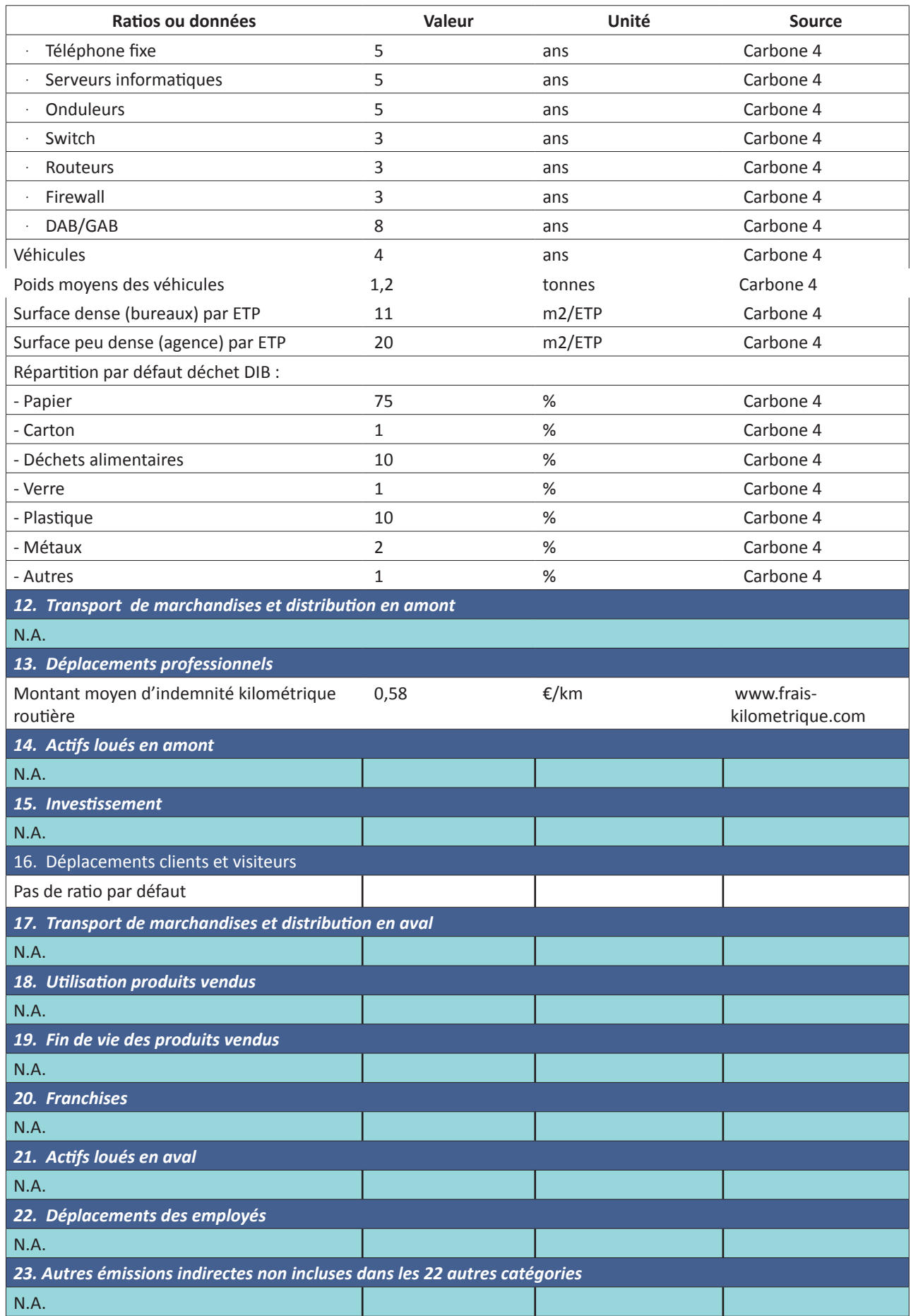

# **Prix moyen combustible**

*Méthode pour convertir les dépenses dues aux consommations de gaz naturel ou de fioul (en €) en kWh* :

- il faut connaître le tarif moyen de son fournisseur d'énergie.

- A défaut, sur Pégase, vous avez des statistiques sur le prix de l'énergie en France. **[http://www.statistiques.developpement-durable.gouv.fr/donnees-ligne/r/pegase.htm](http://www.statistiques.developpement-durable.gouv.fr/donnees-ligne/r/pegase.html)l**
- Il faut ensuite ajouter la TVA et autres taxes**.**

# **Moyen d'équipements informatiques**

Afin de simplifier les calculs d'immobilisations des équipements informatiques, il est possible de calculer un FE moyen par poste occupé, en fonction d'un taux d'équipement moyen par collaborateur. Un exemple est proposé ci-dessous.

Imaginons qu'en moyenne, chaque employée a l'équipement informatique suivant :

- 1 unité centrale
- 1 écran
- 1 téléphone fixe
- 0,1 téléphone portable (ou 1 téléphone portable pour 10 personnes)
- 0,2 imprimante (ou 1 imprimante pour 5 personnes)

Le FE moyen sera :

*FE informatique moyen = 1\*FE unité centrale + 1\*FE écran + 1\* FE écran + 0,1\* FE téléphone portable + 0,2 \* FE imprimante* 

## **Annexe 2 : définitions**

**Bilan d'émissions de Gaz à effet de serre** (GES) = évaluation du volume total de GES émis dans l'atmosphère sur une année par les activités d'une organisation, exprimé en équivalent tonnes de dioxyde de carbone.

**Catégorie d'émissions** = ensemble de postes d'émissions de GES. Trois catégories d'émissions sont distinguées, les émissions directes de GES, les émissions de GES indirectes liées à l'énergie et les autres émissions indirectes de GES. Ces catégories sont dénommées « scope » dans certains référentiels internationaux.

- *Scope 1* = émissions directes de GES : émissions de GES de sources de gaz à effet de serre appartenant ou étant sous le contrôle de l'organisation
- *Scope 2* = émissions indirectes de GES issues de la l'achat d'électricité, de chaleur ou de vapeur : émissions de GES provenant de la production de l'électricité́, de la chaleur ou de la vapeur importée et consommée par l'organisation.
- *Scope 3* = autres émissions indirectes de gaz à effet de serre : émission de GES, autre que les émissions des GES à énergie indirecte, qui est une conséquence des activités d'une organisation, mais qui proviennent de sources de gaz à effet de serre appartenant à/ou contrôlées par d'autres organisations

**D3E** = déchets d'Equipements Electriques et Electroniques : ordinateurs fixes et portables, imprimantes, écrans, photocopieurs, scanner, smartphone, téléphone, serveurs, onduleurs, switch, routeurs, firewall, DAB, GAB et caisses automatiques.

# **DIB** = Déchets Industriels Banals

**Données approchées** = données primaires ou secondaires liées à une activité́ semblable qui peut être utilisée en lieu et place de données représentatives. Ces données existantes sont directement utilisées sans adaptation. Ex : données de consommations énergétiques d'un bâtiment dans les Vosges non corrigées du climat pour un bâtiment similaire située dans les Landes.

**Données extrapolées** = données primaires ou secondaires liées à une activité́ similaire qui sont adaptées ou personnalisées à une nouvelle situation. Ex : Données de consommations énergétiques d'un bâtiment dans les Vosges corrigées du climat pour un bâtiment similaire située dans les Landes.

**Données primaires** = données observées, prélevées à partir des systèmes d'information et relevés physiques appartenant ou exploités par la collectivité́ ou l'entreprise (ou une société́ dans sa chaîne d'approvisionnement). Ex : consommations réelles de combustibles fossiles.

**Données secondaires** = données génériques ou données moyennes provenant de sources publiées, qui sont représentatives des activités de l'entreprise ou de ses produits ou de la collectivité́ et son territoire. Ex : consommations énergétiques moyennes nationales d'une voiture essences en cycle urbain.

**Electricité spécifique** = correspond à l'électricité utilisée pour les services qui ne peuvent être rendus que par l'électricité.

**ENTD** : enquête National Transport et Déplacement

- **ETP** = équivalent temps plein
- **FE** = facteur d'émissions
- **FE** = facteur d'émissions

**GES** = Gaz à effet de serre : constituant gazeux de l'atmosphère naturel ou anthropogène, qui absorbe et émet le rayonnement d'une longueur d'onde spécifique du spectre du rayonnement infrarouge émis par la surface de la Terre, l'atmosphère et les nuages.

**kWh certifiés renouvelable, ou certificat vert** = c'est une attestation de production d'électricité délivrée au producteur d'électricité d'origine renouvelable. Il permet de tracer et garantir l'origine renouvelable de l'électricité.

**kWh PCI** = kiloWattheure Pouvoir Calorifique Inférieur

**kWh PCS** = kiloWattheure Pouvoir Calorifique Supérieur

**Puits de GES** = unité physique ou processus retirant un GES de l'atmosphère (ex. un arbre, un centre de stockage de carbone,...)

**Sources de GES** = unité physique ou processus rejetant un GES dans l'atmosphère (ex. un moteur thermique, une chaudière thermique, un bovin...)

# **Annexe 3 : repères bibliographiques**

# **Normes, méthodes et référentiels généraux relatifs à la quantification des émissions de GES des organisations**

- ISO 14064-1, ISO 14069
- Méthode pour la réalisation des BEGES conformément à l'art 75 de la loi n°2010-788 du 12 juillet 2010
- Bilan Carbone®
- GHG Protocol : A Corporate accounting and reporting standard
- GHG Protocol : Corporate Value Chain (Scope 3) accounting and reporting standard
- Comité Européen de Normalisation (CEN) : Détermination de GES (GES) dans les industries à forte intensité énergétique
- Autres guides sectoriels (institutionnels ou privés), Guide sectoriel de niveau supérieur. Par exemple « Guidance for Measuring & reporting GHG emissions in the Chemical Sector, WBCSD» utilisé comme document de référence pour un sous-secteur de la chimie)

# **Sur la question des incertitudes, il est intéressant de consulter la méthode d'empreint environnementale de la Commission Européenne**

[http://ec.europa.eu/environment/eussd/pdf/footprint/OEF%20Guide\\_final\\_July%202012\\_clean%20version.pdf](http://ec.europa.eu/environment/eussd/pdf/footprint/OEF%20Guide_final_July%202012_clean%20version.pdf)  (à partir de la page 45)

# **Vision par « enjeu »**

- Les cahiers de la Chaire Finance et Développement Durable de l'Université Paris-Dauphine:
- <http://events.chairefdd.org/>
- Rose, A. (2014), La comptabilité des émissions de GES par « enjeu » : un outil d'analyse des impacts du changement climatique sur les activités d'une BFI, Thèse de doctorat en sciences économiques, Université Paris-Dauphine, soutenue publiquement le 17/09/2014.
- Rose, A., Cochard, E. et Courcier, J. (2013). De la RSE au risque, Pour une approche catabolique de l'empreinte carbone induite des établissements financiers. Analyse financière n°46, janvier-mars 2013, p10-11.

# **Vision par « scope »**

- Dossier : Les émissions de CO<sub>2</sub> du circuit économique en France, Fabrice Langlart, Christophe Lesieur, Jean-Louis Pasquier, L'économie Française, Edition 2010.
- Etudes & documents n°27 : CO<sub>2</sub> et activités économiques de la France, Tendances 1990-2007 et facteurs d'évolution, SOeS CGDD, Août 2010.
- Manual for Air Emissions Accounts Eurostat Office for Official Publications of the European Communities, Luxembourg, 2009.
- Connaissances approfondies de 10 secteurs d'activité prioritaires, ADEME, 2013.

# **Référentiels catégoriels (Product Category rules), Référentiels d'étiquettes de type I conformes à la norme ISO 14024 (Ex Ecolabel européen)**

# **Analyses de cycle de vie publiques, préférentiellement avec revue critique et publiées dans des journaux avec peer review**

# **Guides ADEME**

- Lignes directrices pour le développement d'un guide sectoriel bilan d'émission de GES, Septembre 2014
- Guide pour la mise en place, la construction, et le suivi des plans d'actions de réduction des émissions de GES, décembre 2014
- Quantifier l'impact GES d'une action de réduction des émissions, ADEME, 2014
- Réalisation d'un bilan d'émission de GES, Secteur tertiaire non marchand, 2012

#### **Autres supports**

- Rapports du GIEC notamment le rapport de synthèse AR5 publié le 31/10/2014
- Rapports Stern : The Stern Review on the Economics of Climate Change, 30 Octobre 2006 et The New Climate Economy Report, octobre 2014

# **L'ADEME EN BREF**

L'Agence de l'Environnement et de la Maîtrise de l'Énergie (ADEME) participe à la mise en oeuvre des politiques publiques dans les domaines de l'environnement, de l'énergie et du développement durable. Afin de leur permettre de progresser dans leur démarche environnementale, l'agence met à disposition des entreprises, des collectivités locales, des pouvoirs publics et du grand public, ses capacités d'expertise et de conseil. Elle aide en outre au financement de projets, de la recherche à la mise en oeuvre et ce, dans les domaines suivants : la gestion des déchets, la préservation des sols, l'efficacité énergétique et les énergies renouvelables, la qualité de l'air et la lutte contre le bruit.

L'ADEME est un établissement public sous la tutelle du ministère de l'Écologie, du Développement durable et de l'Énergie et du ministère de l'Enseignement supérieur et de la Recherche.

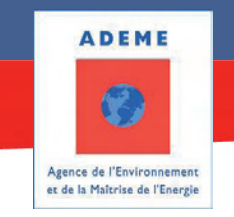

Avec le support technique de

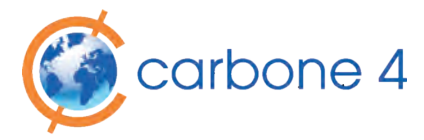